# <span id="page-0-0"></span>**КУДІНОВ І.О. ОСНОВИ НАУКОВОГО ЦИТУВАННЯ.**

# **ЗМІСТ**

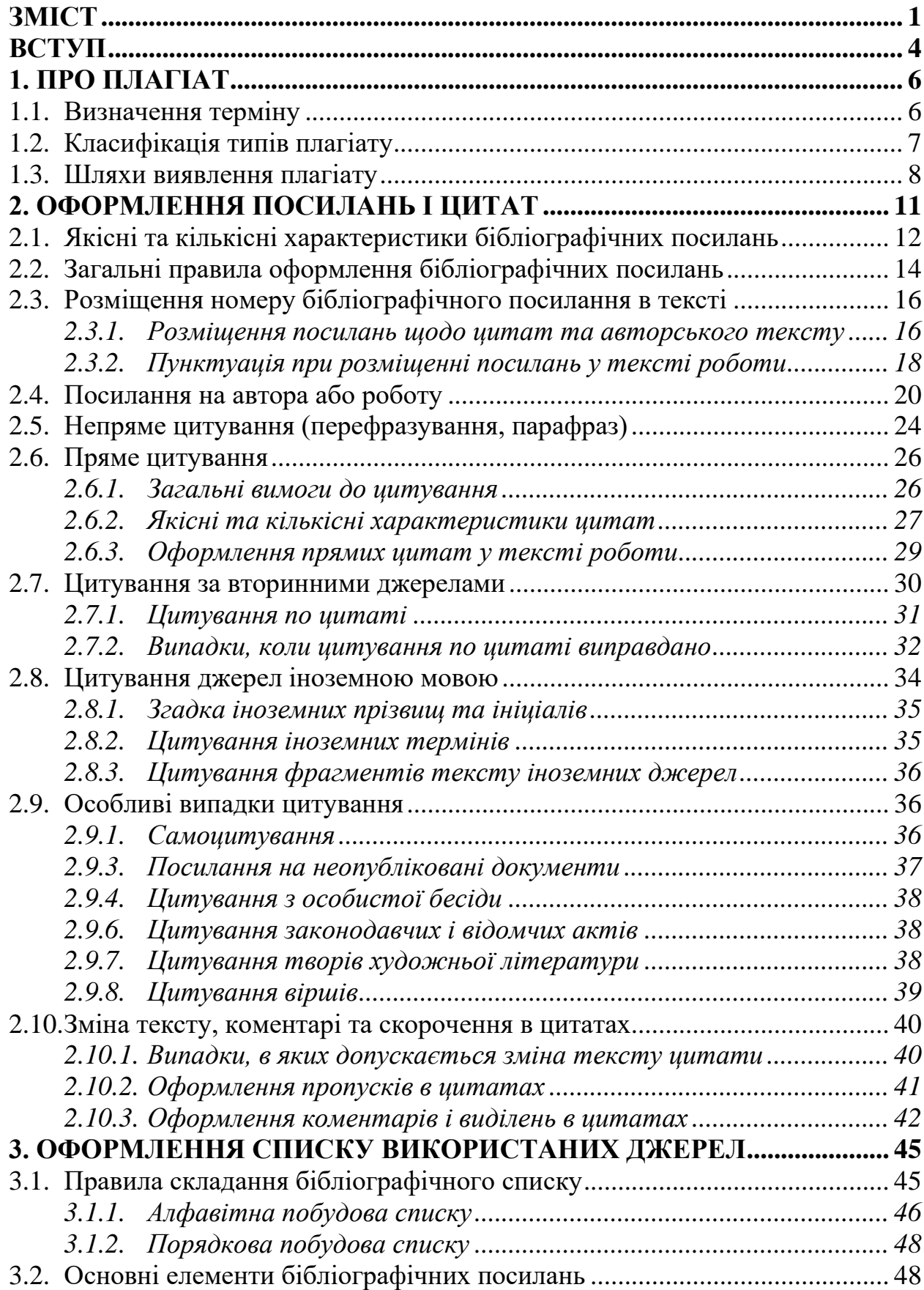

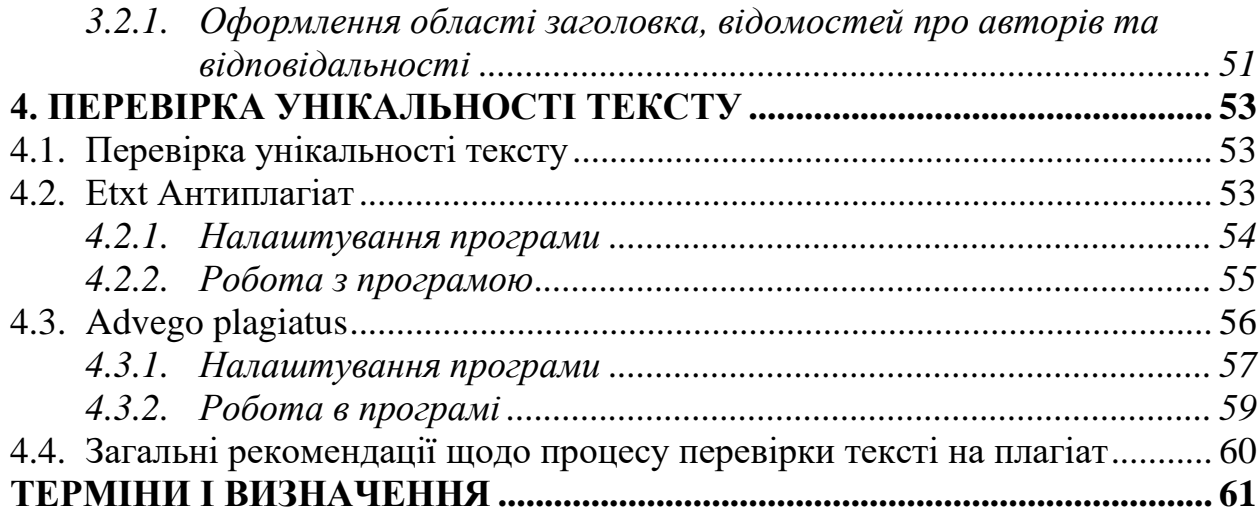

#### **ВСТУП**

<span id="page-3-0"></span>Грамотне використання наукової літератури є однією з найважливіших вимог, що пред'являються до наукової роботи, чи то студентський реферат, курсова робота, наукова стаття чи монографія. Вміння автора працювати з науковою літературою, коректно вживати цитати і оформляти посилання на використані джерела виступає одним з показників рівня його академічної підготовки.

Даний посібник створено на допомогу студентам, магістрам та аспірантам з метою формування навичок грамотного наукового цитування, а також розвитку відповідального ставлення до використання наукової інформації.

Поряд з основними правилами цитування, в посібнику представлені теми, які рідко обговорюються в більшості методичних видань, але викликають у студентів значну кількість запитань: якісні і кількісні характеристики посилань і цитат, посилання на іноземних авторів та цитування іноземних текстів, цитування за вторинними джерелами, цитування по цитаті, цитування неопублікованих і стародрукованих видань та ін.

Методичні рекомендації підготовлені відповідно до останніх вимог Міністерства освіти та науки, молоді і спорту України з оформлення дисертації, автореферату та публікацій за темою дисертації. Особливу увагу приділено питанням оформлення списку використаних джерел. Обговорюються обов'язкові компоненти бібліографічних посилань, пояснюється призначення та оформлення запропонованої пунктуації.

Коментовані в посібнику правила і рекомендації ілюстровані цитатами з наукових статей і монографій з соціології, політології, соціальної роботи та філософії. Передбачається, що ознайомлення з правилами наукового цитування на основі прикладів з першоджерел прискорить оволодіння студентами наукового стилю письма, познайомить з можливостями і обмеженнями наукового цитування.

Поряд із зразками коректного цитування, в посібнику наводяться приклади помилкового чи некоректного вживання і оформлення цитат, виходячи з типових помилок, що допускаються студентами в наукових роботах.

Детальні описи правил оформлення окремих елементів бібліографічних посилань і цитат представлені в додатках: правила пунктуаційного оформлення цитат, інструкція Міністерства освіти та науки, молоді і спорту України з оформлення бібліографічних посилань.

# **1. ПРО ПЛАГІАТ**

## <span id="page-5-0"></span>**1.1. Визначення терміну**

<span id="page-5-1"></span>*Плагіат* – привласнення авторства на чужий твір науки, літератури, мистецтва або на чуже відкриття, винахід чи раціоналізаторську пропозицію, а також використання у своїх працях чужого твору без посилання на автора.

Юридичне визначення цього терміну вперше з'явилося в українських нормативних документах лише в липні 2001 р. в новій редакції Закону України «Про авторське право і суміжні права». Єдиного, вичерпного та загальноприйнятого визначення плагіату не існує. Приміром, автори одного з найбільших англомовних ресурсів для виявлення плагіату «Turnitin» дають такі визначення цього поняття:

– вкрасти ідею або слова іншої людини і видати їх за власні;

– використати результати роботи іншої людини без вказання джерела, звідки вони були взяті;

– повністю або частково вкрасти мистецький, науковий або інший твір чи роботу та видати їх за свою;

– представити вже існуючу ідею або продукт як новий та оригінальний.

Крім того, в різних сферах і галузях діяльності плагіат може мати більш персоніфіковані відносно специфіки цієї діяльності визначення. Так, в навчальних закладах він може розглядатися як:

– офіційно не підтверджена домовленість між щонайменше двома студентами, наслідком якої є виконання однакових, або майже однакових робіт;

– фальсифікація — зміст завдань, наприклад, статистичні показники, були вигадані або невірно вказані як результат власної роботи;

– реплікація — коли студент здає однакову, або майже однакову роботу кілька раз для підняття власного академічного рейтингу;

– використання не дозволених допоміжних матеріалів під час іспитів;

– отримання недозволеної копії екзаменаційних завдань;

– спілкування з іншими студентами під час іспитів для розв'язання завдань;

– представлення себе під іменем іншого студента на іспитах.

# **1.2. Класифікація типів плагіату**

<span id="page-6-0"></span>Отже, плагіат в будь-якому разі розглядається як шахрайство, суть якого – у крадіжці чужої роботи або її частини і представленні її як власної. Загалом, плагіат можна поділити на *три основні типи*:

1. Копіювання чужої роботи (як без, так і з відома) та оприлюднення її під своїм іменем.

2. Представлення суміші власних та запозичених в інших аргументів без належного цитування джерел.

3. Перефразування чужої роботи без належно оформленого посилання на оригінального автора або видавця.

Подібну, але більш розгорнуту класифікацію пропонують автори вже згаданого ресурсу «Turnitin»:

1. Видання виконаної іншим автором роботи за свою без внесення в неї жодних змін.

2. Копіювання значної частини чужої роботи в свою без внесення в запозичене жодних змін.

3. Копіювання інформації з кількох різних джерел без внесення в неї правок. «Маскування плагіату» самостійним написанням перехідних речень між скопійованими частинами.

4. Внесення незначних правок у скопійований матеріал (переформулювання речень, зміна порядку слів в них тощо).

5. Повне запозичення текстів з інших джерел, але цілковите їх перефразування.

6. Видання власної колись вже написаної роботи за нову (переважно стосується студентів).

Найочевиднішими є перші типи. Їх найлегше виявити. Натомість перефразування чужої роботи та порушення правил цитування, що також є плагіатом, виявити значно важче.

# **1.3. Шляхи виявлення плагіату**

<span id="page-7-0"></span>Однією з особливостей виявлення плагіату на ранніх етапах розвитку людства була ускладненість цього процесу через обмежені можливості автора прослідкувати долю своїх творів. Наприклад, обмежена кількість примірників твору, створених шляхом рукописного копіювання невідомо де, ким та коли. Іншими словами, проживаючи в певній країні, ймовірність дізнатися автору про запозичення його твору в іншій країні була дуже невеликою.

На сьогоднішній день розвиток інформаційних технологій, з одного боку, дає можливість швидкого багаторазового використання твору, (фотографування, копіювання, сканування, і нарешті, розповсюдження в мережі Інтернет), з іншого – створює умови для швидкого виявлення плагіату. Якщо раніше, автор міг не здогадуватися про неправомірне використання його твору, то тепер приховати цей факт досить складно. Наприклад, достатньо набрати характерний вислів з твору, який за підозрою автора використаний плагіатором, в Інтернет-пошуковій системі Google.

При виявленні плагіату в літературних творах наукового характеру необхідно враховувати відмінності притаманного їм наукового стилю викладення інформації від художнього стилю літературних творів. Основними характерними рисами літературних творів наукового характеру, є: *ясність, і предметність тлумачень, логічна послідовність і доказовість викладу, аргументація та переконливість тверджень.*

Науковий стиль літературних творів позбавлений ознак, які є характерними для літературних творів художнього характеру, а саме: *образності, поетичного живопису, зображувальності, експресії.* Саме через наявність таких ознак художні літературні твори значною мірою передають індивідуальність автора.

При виявленні плагіату слід брати до уваги той факт, що він може бути не тільки «прямим», а й завуальованим. Наведемо визначення цих понять.

*Прямий плагіат (відкритий)* – це пряме відтворення (відображення) чужого твору або його частини під своїм іменем.

*Завуальований плагіат* полягає у тому, що текст твору зазнає несуттєвих змін шляхом заміни окремих слів та виразів їх синонімічними аналогами. При цьому форма твору в цілому не змінюється. Наприклад, оригінальний текст твору наступний: «Шеренги арестованных тянулись словно два серых забора из поставленных в ряд изношенных шпал. Бесформенной была мешковатая одежда, бесформенными казались одутловатые лица». А тепер, наведемо текст твору плагіатора: «...вышла группа эсэсовцев и двинулась вдоль шеренги пленных, которая тянулась словно старый посеревшей от времени забор. Бесформенной была мешковатая одежда, бесформенными казались одутловатые лица» 1 [8, с. 33].

З розвитком інформаційних технологій до візуального визначення плагіату шляхом порівняння текстів двох творів додались і технічні способи, які полягають в автоматичному порівнянні електронного тексту з базою даних інших текстів (детальніше про це читайте в розділі 3).

Інколи встановлення факту запозичення використання чужого твору недостатньо для визначення того, хто з двох творців у кого вкрав. При виявленні плагіату важливо враховувати момент первинності створення твору. Тобто, чий твір був створено першим. Раніше це можливо було встановити лише шляхом криміналістичної почеркознавчої експертизи (якщо мова йде про рукописний текст), за встановленням дати нанесення тексту на паперовий носій, за датою надходження рукопису твору до друкарні чи за датою видання твору. Сьогодні, за умови створення твору в електронному вигляді і можливості його розміщення в мережі Інтернет, встановлення факту першості є більш складним і потребує застосування певних технічних

<sup>1</sup> Ионас В.Я. Произведения творчества в гражданском праве. — М: Юридическая література, 1972. – С. 33.

«хитрощів». Наприклад, автор шляхом використання спеціальної програми може замінити у всьому тексті кириличні літери (с**,** а**,** р**,** о**,** є**,** х**,** Н) на візуально ідентичні літери латинського алфавіту (**с, а, р, о, е, х, H**). Що це дає? Це прихована ознака авторства, про яку знає тільки автор. Тому, візуально в електронному вигляді такі два твори не будуть відрізнятися, але при обробці спеціальною програмою ця прихована ознака буде відображена.

Ще один спосіб прихованої ознаки авторства — це приховування в певних частинах тексту спеціальної інформації (наприклад, прізвища автора), закодованої за спеціальним алгоритмом.

# **2. ОФОРМЛЕННЯ ПОСИЛАНЬ І ЦИТАТ**

<span id="page-10-0"></span>Обов'язковим компонентом будь-якої наукової роботи є наукове цитування. У наукових роботах наводяться посилання на джерело, з якого запозичено матеріали або окремі результати, або на ідеї та висновки яких розробляються проблеми, завдання, питання, вивченню яких присвячена робота. Такі посилання дають можливість знайти відповідні джерела, перевірити достовірність цитування, одержати необхідну інформацію про ці джерела (його зміст, мову, об'єм).

*Цитата* **–** це дослівне відтворення фрагменту якогось тексту з обов'язковим посиланням на джерело.

*Посилання* – це вказівка на джерело інформації, що приводиться у приклад (зовнішнє посилання) або запис, що пов'язує між собою частини документа – посилання на розділи, малюнки, таблиці, формули, додатки і т. д. (внутрішнє посилання).

*Бібліографічне посилання* – це бібліографічний опис джерела цитати або інформаційного джерела, яке обговорюється в тексті роботи. У студентських наукових роботах бібліографічні посилання являють собою список використаних джерел.

Використання бібліографічних посилань у наукових роботах обов'язкові і вживаються в наступних випадках:

– при цитуванні фрагментів тексту, формул, таблиць, ілюстрацій;

– при запозиченні положень, формул, таблиць, ілюстрацій і т. п. не у вигляді цитати;

– при перефразуванні, недослівному відтворенні фрагмента чужого тексту;

– при аналізі в тексті змісту інших публікацій;

– при необхідності посилання читача до інших публікацій, де матеріал, який підлягає обговоренню є в більш повному об'ємі.

Відсутність посилання являє собою порушення авторських прав, а неправильно оформлене посилання розглядається як серйозна помилка. На всі джерела, наведені в списку використаної літератури, обов'язково повинні бути вказівки в тексті статті.

Поява в тексті роботи цитат і посилань, які не представлені у списку літератури, і навпаки, поява в списку літератури джерел, на які немає посилань у тексті роботи, є грубою помилкою.

# **2.1. Якісні та кількісні характеристики бібліографічних посилань**

<span id="page-11-0"></span>Одним з параметрів, що дозволяє судити про якість наукової роботи, є її бібліографічний апарат. Його оцінку можна провести за кількісними та якісними характеристиками.

Кількість бібліографічних посилань у роботі дозволяє судити про масштаби теоретичного аналізу досліджуваного питання. Навіть найменш розроблені в науці теми (якщо такі вдається знайти) мають свої наукові витоки, вбудовуються в існуючу систему наукових уявлень, які необхідно висвітлити в роботі. Труднощі, які виникають у дослідників-початківців при пошуку наукової літератури з теми, часто викликані переважно недосконалим використанням інструментів пошуку, а не відсутністю відповідної літератури.

У прагненні збагатити науковий текст цитатами і посиланнями з робіт інших авторів, не варто забувати про необхідність їх теоретичного аналізу та подання авторської позиції з досліджуваного питання.

При оцінці бібліографічного апарату роботи не меншу увагу приділяється якості цитованих джерел. Основними вимогами до тих джерел, що приводяться в роботі, є їх авторитетність і відповідність досліджуваній теми. Найбільш авторитетними джерелами інформації для наукових робіт визнаються новітні наукові статті та монографії (в тому числі, іноземні). При посиланні на ці джерела слід звертати увагу на наукову кваліфікацію авторів, а також на авторитетність журналу, в якому опублікована стаття.

При теоретичній розробці наукової проблеми, студенту важливо показати знайомство з класичними працями, пославшись в роботі на відповідні джерела. Про найбільш відомі наукові праці в досліджуваній області можна отримати інформацію в довідковій і навчальній літературі, в бібліографіях наукових статей та монографій, а також у наукового керівника.

**Зверніть увагу!** Якщо один і той же матеріал перевидається не одноразово, то слід посилатися на його останнє видання. На більш ранні видання можна посилатися лише в тих випадках, коли в них є потрібний матеріал, не включений в останні видання.

Цитування в наукових роботах навчальних та довідкових видань повинно бути обмеженим. Слід уникати посилань на популярні видання, а також матеріали, авторство яких неможливо встановити, навіть якщо та інформація, яка в них приводиться, відповідає темі наукової роботи.

Якість і авторитетність бібліографічного джерела можна визначити за його заголовком, інформації про автора та видання, а також за стилем написання та оформлення тексту.

Авторитетність наукових статей можна визначити, в тому числі, по авторитетності (імпакт-фактору) журналу, в якому опублікована стаття, а також за індексом цитування статті та індексом цитованості її автора.

У наукових роботах з соціології, політології, соціальної роботи та філософії, очевидно, слід уникати цитування видань із серії «Популярна психологія», «Популярна філософія», «Психологія для кожного», «Соціологія для чайників», «Сам собі політолог» і т.д. Статті з таких популярних журналів, як «Psychologies», «Психологія на кожен день», «Філософ за 15 хвилин» тощо також не є авторитетними джерелами наукової інформації. При необхідності, їх слід цитувати як публіцистичні видання.

Не рекомендується посилатися на матеріали, розміщені в мережі Інтернет, якщо вони доступні в традиційних виданнях. У випадках цитування Інтернет-публікацій (які не мають друкованих аналогів) посилання повинні бути оформлені відповідно до вимог до оформлення посилань на ресурси віддаленого доступу (див. **Додаток В**).

**Зверніть увагу!** Вказівка в науковій роботі посилання на библіографічне джерело припускає, що автор роботи особисто ознайомився з цим виданням і може, якщо буде потрібно, підтримати наукову дискусію (наприклад, при захисті наукової роботи) з приводу змісту даного джерела.

Якщо посилання на джерело вказується в роботі іншого автора, посилання слід оформляти за правилами цитування з вторинних джерел (детальніше про це читайте в розділі «Цитування за вторинними джерелами»).

#### **2.2. Загальні правила оформлення бібліографічних посилань**

<span id="page-13-0"></span>У наукових документах можна зустріти різне оформлення бібліографічних посилань. За місцем розташування у документі розрізняють такі види посилань:

– *внутрішньотекстові* (інформація про джерело вказується в тексті документу);

– *підрядкові* (інформація про джерело виноситься з тексту вниз документу, в зноску);

– *затекстові* (інформація про джерело виноситься за текст документу або його частини, у виноску).

У наукових студентських роботах слід застосовувати тільки затекстові посилання.

Прийняті на факультеті соціології та управління вимоги до оформлення бібліогрфічних посилань у студентських наукових роботах відповідають вимогам Міністерства освіти та науки, молоді і спорту України і включають такі основні положення:

1. Посиланням на джерело в тексті роботи є вказівка його номеру у відповідності зі списком використаних джерел. Номер джерела береться у квадратні дужки. Знак «№» при цьому не ставиться.

Схема: Текст або цитата [8]. (Текст – пробіл – відкриваюча квадратна дужка – номер посилання – закриваюча квадратна дужка).

Наприклад:

(Вірно) Іноді елементарний обман, заснований на спотворенні інформації, на необґрунтованих перебільшеннях, маніпулюванні співрозмовником під час переговорів також відносять до психології реклами [14].

(Невірно) Іноді елементарний обман ... відносять до психології реклами  $(14)$ .

(Невірно) Іноді елементарний обман ... відносять до психології реклами {14}.

(Невірно) Іноді елементарний обман. відносять до психології реклами $^{14}$ .

2. При цитуванні окремого фрагменту тексту слід вказувати номер сторінки (або сторінок), на якій знаходиться цитата. У квадратних дужках спочатку дається посилання на номер джерела, потім через кому вказується номер сторінки із скороченням «с.».

Схема: Текст [14, с. 5]. (Текст – пробіл – відкриваюча квадратна дужка – номер посилання – кома – пробіл – «с» – крапка – пробіл – номер сторінки – закриваюча квадратна дужка).

Схема для інтервалу сторінок: Текст [14, с. 5-6]. (Текст – пробіл – відкриваюча квадратна дужка – номер посилання – кома – пробіл – «с» – крапка – пробіл – номери сторінок – закриваюча квадратна дужка).

Наприклад:

(Вірно) П. Я. Гальперін, вперше запропонувавши розглядати увагу як функцію психічного контролю, спеціально підкреслював, що «... не кожен контроль є увагою, але будь-яка увага є контролем» [1, с. 224].

(Невірно) П. Я. Гальперін, вперше запропонувавши розглядати увагу як функцію психічного контролю, спеціально підкреслював, що «... не всякий контроль є увагою, але будь-яка увага є контролем»  $[1, 224]$ .

3. При посиланні на окремі фрагменти джерела (цитати, таблиці, ілюстрації і т. д.) слід вказувати номер сторінки, а також номер ілюстрації або таблиці.

Схема: Текст [14, с. 5, таблиця 2]. (Текст – пробіл – відкриваюча квадратна дужка – номер посилання – кома – пробіл – «с» – крапка – пробіл – номер сторінки – кома – пробіл – «таблиця» – пробіл – номер таблиці – закриваюча квадратна дужка).

Наприклад: «[14, с. 26, таблиця 2]» (тут 14 – номер джерела в бібліографічному списку, 26 – номер сторінки, 2 – номер таблиці).

4. Якщо в тексті подається посилання відразу на кілька джерел, їх номери оформляються через крапку з комою в одних квадратних дужках.

Схема: Текст [1; 5] (Текст – відкриваюча квадратна дужка – номер першого посилання – крапка з комою – пробіл – номер другого посилання – закриваюча квадратна дужка).

Наприклад: Роль ритуалів у становленні людського суспільства підкреслювалася неодноразово не тільки антропологами і етнографами, а й психологами [4; 22; 23].

**Зверніть увагу!** В студентських наукових роботах не допускаються посилання на одне і те ж джерело під різними номерами або заміна номера на вираз «там же».

## <span id="page-15-0"></span>**2.3. Розміщення номеру бібліографічного посилання в тексті**

2.3.1. Розміщення посилань щодо цитат та авторського тексту

<span id="page-15-1"></span>Розміщення посилань у тексті щодо цитат та авторського коментаря нерідко викликає складності у студентів. Розглянемо основні форми розміщення посилань у тексті.

1. Посилання ставиться після цитати, якщо пояснювальний текст передує їй або вставлений в середину.

1. Схема: Пояснення автора: «Текст цитати» [5].

Наприклад: Слід погодитися з положенням, висунутим М. М. Коченовим, що теорія судово-психологічної експертизи має справу з психологічним змістом деяких юридичних понять, «описують поведінку людей і його внутрішні механізми, які фіксують тимчасові психічні стани, зміни свідомості під впливом різних чинників» [18, с. 7].

2. Схема: «Текст цитати, – пояснення автора, – текст цитати» [5]).

Наприклад: Відповідно до цієї теоретичної позиції «вихідною основою для розвитку соціальності, – як зазначає А. В. Брушлінский, – виступає спільна практична діяльність в єдності з усією психікою людини – громадською і індивідуальною свідомістю та несвідомим» [5, с. 5].

2. Посилання ставиться після пояснювального тексту, якщо він слідує за цитатою.

Схема: «Текст цитати», – пояснення автора [5].

Наприклад: «Той тип, який мислить собі в якості суб'єкта, прагне до організації цілісного контуру діяльності, виступає її ініціатором, тоді як той, хто мислить про себе як про об'єкт, здійснює її як простий виконавець», – пише К. А. Абульханова [1, с. 49-50], розвиваючи уявлення про рубінштейнівскі категорії суб'єкта.

3. Посилання ставиться після слів, до яких відноситься бібліографічне посилання (за відсутності цитати), або в кінці речення, якщо посилання важко віднести до конкретних слів.

Наприклад:

1. Деякі автори [19; 46] схильні вважати, що в цілях дослідження сучасної сім'ї , що має світський характер, слід визначати поняття ритуалу відповідно до функцій і поведінкових шаблонів, які він передбачає, а не містичними та релігійними складовими.

2. Згідно А. Руффо, будь-яка сімейна група створює ритуали, що стосуються повсякденного життя, знаменних подій, деяку сукупність звичок, які стосуються кожного члена групи [38].

2.3.2. Пунктуація при розміщенні посилань у тексті роботи

<span id="page-17-0"></span>При оформленні посилань розстановка пробілів і розділових знаків підпорядковується загальним правилам пунктуації. При включенні посилання в текст роботи пробіл ставиться між текстом і відкриваючою квадратною дужкою «[«, потім без пропусків слід поставити номер посилання, далі без пропусків ставиться закриваюча квадратна дужка «]», після якої ставиться пробіл, якщо конструкція речення не вимагає знаку пунктуації.

# **Основні правила пунктуації при оформленні посилань.**

1. Посилання на номер джерела береться в квадратні дужки та ставиться після цитованого фрагменту без знаків пунктуації.

Схема: Текст або цитата [8] текст. (Текст або цитата – пробіл – посилання в квадратних дужках – пробіл – текст роботи).

Наприклад:

(Вірно) Так, підлітки з низьким рівнем самоповаги прагнуть знайти визнання у групі хакерів і за рахунок цього підвищити свій соціальний статус [2].

(Невірно) Так, підлітки з низьким рівнем самоповаги прагнуть знайти визнання у групі хакерів і за рахунок цього підвищити свій соціальний статус: [2].

(Невірно) Так, підлітки з низьким рівнем самоповаги прагнуть знайти визнання в групі хакерів і за рахунок цього підвищити свій соціальний статус  $-[2]$ .

2. Якщо конструкція речення вимагає знаку пунктуації, він ставиться після посилання без пропусків. Така пунктуація діє для всіх знаків пунктуації, крім тире.

Схема: Текст або цитата [8], текст. (Текст або цитата – пробіл – посилання в квадратних дужках – розділовий знак – пробіл – текст).

Наприклад:

(Вірно) Однією з провідних у сучасних дослідженнях міжгрупових відносин являється концепція соціальної ідентичності [41; 42], а в етнічній психології – соціокультурної чи національної ідентичності.

(Невірно) Однією з провідних ... є концепція соціальної ідентичності [41; 42], а в етнічній психології – соціокультурної чи національної ідентичності.

(Невірно) Однією з провідних ... є концепція соціальної ідентичності, [41; 42] а в етнічній психології – соціокультурної чи національної ідентичності.

3. Знак тире у всіх випадках з двох сторін відмежовується пробілами, в тому числі, якщо він стоїть після посилання.

Схема: Текст або цитата [8] – текст. (Текст або цитата – пробіл – посилання в квадратних дужках – пробіл – тире – пробіл – текст).

Наприклад:

(Вірно) У цьому зв'язку Х. Ф. Харлоу [55] постулював, наприклад, існування «маніпулятивного потягу», К. С. Монтгомері [38] – «дослідницький потяг», а Р. А. Батлер [13] – потяг до «зорового обстеження».

(Невірно) У цьому зв'язку Х. Ф. Харлоу [55] постулював, наприклад, існування «маніпулятивного потягу», К. С. Монтгомері [38]– «дослідницький потяг», а Р. А. Батлер [13] – потяг до «зорового обстеження».

4. Якщо посилання ставиться в кінці речення, **крапка ставиться після посилання без пробілу**.

Схема: Текст або цитата [8]. (Текст або цитата – пробіл – посилання в квадратних дужках – крапка).

Наприклад:

(Вірно) Уотсон вважав, що люди діють, як машини, і що їх поведінку в якості споживачів можна контролювати і передбачати так, як і поведінку інших машин [13].

(Невірно) Уотсон вважав, що люди діють, як машини, і що їх поведінку в якості споживачів можна контролювати і передбачати як і поведінку інших машин. [13]

**Зверніть увагу!** Такі знаки пунктуації, як три крапки, знак питання, або знак оклику в наукових текстах після посилань вживаються вкрай рідко. Пунктуація при їх вживанні така ж, як і при вживанні інших розділових знаків.

Наприклад:

(Вірно) Чим це не опис «стокгольмського синдрому»? І чим не варіант «ідентифікації з агресором», описаної мало не сторіччям пізніше Анною Фрейд [6]?

(Невірно) Чим це не опис «стокгольмського синдрому»? І чим не варіант «ідентифікації з агресором», описаної мало не сторіччям пізніше Анною Фрейд? [6].

# **2.4. Посилання на автора або роботу**

<span id="page-19-0"></span>При використанні в науковій роботі теоретичних положень, ідей, доказів, результатів досліджень інших авторів, необхідно робити посилання на авторів і джерела інформації, що приводиться. Іноді посилання на інших авторів наводяться з метою обґрунтування своєї позиції, присвяти читача в коло досліджуваних питань і існуючих наукових розробок у досліджуваній області. У таких випадках не потрібно приводити дослівні цитати, і можна даватися посилання відразу на кілька джерел.

Наприклад:

1. Припущення про його значення для подолання безробіття випливає з ідей соціально-когнітивної теорії А. Бандури [30], досліджень зарубіжних авторів [38] і власних досліджень [8, 9].

2. Емпірична експлікація психічного як процесу була виконана С. Л. Рубінштейном і його учнями на матеріалі психології мислення [15; 16; 19]. Б. Ф. Ломов конкретизував подібні представлення в експериментальних дослідженнях дотику, зорового сприйняття, пам'яті, уявлень і антиципації [2; 3; 10; 12]. Ці роботи дозволили дати розгорнуту характеристику процесу психічного відображення і його зв'язку з діяльністю.

**Зверніть увагу!** При запозиченні з робіт інших авторів графічних матеріалів (таблиць, схем, малюнків, фотографій і т.д.), а також експериментальних даних (у тому числі, первинних необроблених матеріалів) посилання на джерело інформації необхідна!

При написанні наукової роботи бувають випадки, коли необхідно звернути увагу читача на великий перелік літературних джерел, посилання на які в роботі не представляється можливим через їх велику кількість. Такі випадки окремо обумовлюються в тексті роботи, дається посилання на новітні або найбільш відомі роботи по темі, і читачеві рекомендується при бажанні звернутися до самостійного розгляду інших джерел.

У науковій літературі нерідко можна зустріти спеціально оформлені посилання, які підкреслюють те, що цитоване джерело є одним із безлічі подібних йому видань. У студентських наукових роботах такі посилання вживаються рідко.

Наприклад:

1. Коли треба підкреслити, що джерело, на яке робиться посилання, – лише одне з багатьох, використовуються слова «Див, наприклад,» або «Див, зокрема,».

2. Коли треба показати, що посилання являє собою додаткову літературу, то використовують слова «Див. також».

3. Коли посилання наводиться для порівняння, то це підкреслюють словами «Пор.».

4. Якщо в зазначеному, згідно з посиланням, джерелі інформації більш докладно проблема чи якесь питання, ніж в основному тексті, то використовують словосполучення «Про це докладніше див.:».

Для грамотного оформлення у науковій роботі посилань на роботи інших авторів слід дотримуватися наступних правил і рекомендацій:

1. При посиланні на інших авторів слід вказувати не тільки прізвище, але й ініціали автора.

Ця рекомендація нерідко ігнорується у навчальній і науковій літературі, тому можна зустріти посилання на авторів без вказівки ініціалів. Якщо у студентській роботі автор цитується по вторинному джерелу, в якому не вказано його ініціали, інформацію про автора можна дізнатися у списку літератури вторинного джерела або знайти в інших джерелах (наприклад, в Інтернеті). Про цитуванні іноземних авторів читайте далі в розділі «Цитування джерел іноземною мовою».

Наприклад:

(Бажано) Будучи учнем З. Фрейда, А. Адлер дотримувався…

(Не бажано) Будучи учнем Фрейда, Адлер дотримувався…

2. У наукових текстах прийнято вказувати ініціали цитованих авторів перед прізвищем, а не після нього.

Наприклад:

(Бажано) М. Морваль і Р. Лефевр [19] наводять думки багатьох авторів, що власний досвід батьків відходу з рідної сім'ї утворює стрижень в процесі відділення підлітку від батьків [8, 40].

(Не бажано) Морваль М. і Лефевр Г. [19] наводять думки багатьох авторів…

3. Не рекомендується писати імена цитованих авторів цілком, навіть якщо їх імена добре відомі (К. Левін, а не Курт Левін; З. Фрейд, а не Зигмунд Фрейд та ін.) Весь текст роботи слід оформляти в єдиному стилі, вказуючи лише ініціали та прізвища цитованих авторів.

Наприклад:

(Рекомендується) У підходах З. Фрейда і К. Хорні важливим механізмом як нормального, так і невротичного розвитку є ідентифікація, причому нормальною визнається ідентифікація з одним з батьків своєї статі.

(Не рекомендується) У підходах Зигмунда Фрейда і Карен Хорні...

4. Не рекомендується починати абзац з ініціалів та прізвища цитованого автора (необов'язкова рекомендація).

Наприклад:

(Рекомендується) На думку А. Фрейд, ...

(Не рекомендується) А. Фрейд підкреслювала, що…

4. Ініціали цитованого автора слід відокремлювати від прізвища пробілом. Щоб уникнути розриву прізвища та ініціалів при перенесенні слів на наступний рядок, рекомендується відокремлювати прізвище від ініціалів нерозривним пробілом.

Тонка шпація додається при наборі тексту як вставка спеціального знаку (Меню – Вставка – Символ – Спеціальні знаки – Нерозривний пробіл) або поєднанням клавіш (зазвичай це клавіші «Ctrl» + «Shift» + «Пробіл», але можна самостійно визначити будь-яке поєднання клавіш.

При включеному режимі перегляду недрукованих знаків (значок  $\mathbb I$  на панелі) тонка шпація відображається в тексті значком<sup>°</sup>. Так виглядає текст в режимі перегляду недрукованих знаків:

(Вірно) Вивчаючи соціальні репрезентації, С. Московічі... (тонка шпація)

(Не рекомендується) Вивчаючи соціальні репрезентації, С. Московічі... (пробіл)

(Невірно) Вивчаючи соціальні репрезентації, С.Московічі... (без пробілу)

Наводячи в роботі посилання на інших авторів, слід звертати увагу на стать цитованого автора і грамотне відмінювання його прізвища (навіть у навчальних виданнях нерідко зустрічаються помилки, пов'язані з неправильним вживанням прізвищ).

При цитуванні впевніться, що не сплутали цитованого автора з кимось відомим з таким самим прізвищем, і не процитували двічі дослідника, який змінив прізвище або взяв псевдонім.

Найчастіше помилки відбуваються при згадці в роботах жінок-вчених, прізвища та ініціали яких не дозволяють зробити висновок про статеву приналежність. Ось, наприклад, деякі прізвища та імена відомих радянських жінок-психологів: Биренбаум Гіта Василівна, Божович Лідія Іллівна, Зейгарник Блюма Вульфовна, Рубінштейн Сусанна Яківна.

# **2.5. Непряме цитування (перефразування, парафраз)**

<span id="page-23-0"></span>У наукових роботах найбільш поширеним видом цитування є непряме цитування, або парафраз.

*Парафраз* – переказ цитати (зазвичай, невеликого фрагменту) своїми словами з обов'язковим посиланням на джерело цитування. При викладі інформації своїми словами не допускається викривлення первинного сенсу тексту.

Без посилання на джерело або при дослівному списуванні без лапок текст є *плагіатом*.

З приводу псевдопарафраз в студентських роботах влучно зауважив відомий вчений і письменник У. Еко:

«Обов'язково перевірте, щоб списувані вами шматки дійсно були парафразом, а не дослівною випискою з відповідного джерела. Якщо ви спишете цитату без лапок, в результаті у вас вийде плагіат.

Подібна форма плагіату попадається в дипломах нерідко. Студент не занадто педантичний, оскільки в якійсь виносці або в затекстовій примітці обов'язково зазначено, що текст якимось чином пов'язаний з таким-то автором. Але все ж, коли читач бачить, що перед ним на сторінці не переказаний, а попросту списаний шматок джерела, причому без лапок, у нього складається несприятливе судження про роботу. Це стосується і опонентів, і будь-кого, хто в майбутньому звернеться до цього диплома або для публікації, або заради довідок, або щоб подивитися, як ви пишете»<sup>2</sup>.

<sup>2</sup> Эко У. Как написать дипломную работу / У. Эко; пер. с ит. Е. Костюкович. – М.: Книжный дом «Университет», 2003. – С. 188.

Використання парафразу в науковій роботі є незамінним в наступних випадках:

– оригінальні цитати надто об'ємні для прямого цитування;

– необхідно представити узагальнену інформацію при одночасному посиланні на декілька джерел;

– необхідно коротко викласти зміст теоретичної концепції або процедури і результати досліджень, на які дається посилання в роботі.

Парафраз також рекомендується вживати при цитуванні робіт на іноземній мові, коли студент не впевнений в якості дослівного перекладу.

Наприклад:

1. Еллен Дж. Лангер та ін [74] приводить добре відомий приклад того, що вона називає «бездумною поведінкою». У її дослідженні помічник експериментатора намагався отримати доступ до копіювальної машині без черги, наводячи при цьому різні заздалегідь домовлені «пробачливі» аргументи. У результаті спостережень з'ясувалося, що неаргументовані прохання (наприклад, «Вибачте, можна я скористаюся ксероксом?») відхилялися, однак майже всі звернення, сформульовані у формі пояснення, були задоволені (включаючи таке: «Вибачте, можна я скористаюся ксероксом, тому що я хочу зробити копії?»). Вражає достатність настільки поверхневого пояснення.

2. Як показують дослідження Б. Вайнера [49], М. Селігмана [14] і вчених, що реалізують їх ідеї при дослідженні безробіття [32; 33; 50], способи пояснення успіхів і невдач породжують певні емоційні переживання і стани, впливають на мотивацію досягнення, полегшують подолання труднощів або перешкоджають цьому.

**Зверніть увагу!** Наукові терміни, запропоновані іншими авторами, не беруться в лапки, виключаючи випадки, коли необхідно підкреслити специфічність авторського терміну, а також у випадках явної полеміки з автором.

Наприклад:

1. Б. І. Додонов виділяє у зв'язку з цим мрію-гру, характерну для дітей і підлітків, у яких предмет бажань часто буває настільки нереальним, що його недосяжність усвідомлюють навіть самі мрійники (по суті, мова йде про фантазії, мрії).

2. Тому потреби «латентні» (Д. А. Леонтьєв) або «потенційні» (В. С. Магун) є не що інше, як знання про ті потреби, які з'являються («знані потреби»).

#### **2.6. Пряме цитування**

<span id="page-25-0"></span>Для підтвердження власних аргументів посиланням на авторитетне джерело, або для критичного розбору того чи іншого друкованого твору, слід наводити цитати. Академічний етикет вимагає точної репрезентації цитованого тексту, так як найменше скорочення може спотворити зміст, який був закладений у текст автором.

2.6.1. Загальні вимоги до цитування

<span id="page-25-1"></span>1. Текст цитати береться в лапки і наводиться в тій граматичній формі, в якій він даний в джерелі, із збереженням особливостей авторського написання.

2. Цитування повинно бути повним, без довільного скорочення цитованого тексту і без перекручень думки автора.

3. При цитуванні кожна цитата повинна супроводжуватися посиланням на джерело, бібліографічний опис якого наводиться відносно з вимогами до оформлення списку використаних джерел.

**Зверніть увагу!** Незважаючи на суворі правила дослівності цитування, в рідкісних випадках допускається зміна тексту цитати, а також пропуск слів, речень, абзаців без спотворення сенсу цитованого тексту (про це докладніше читайте в розділі «Зміна тексту, коментарі і скорочення в цитатах»).

2.6.2. Якісні та кількісні характеристики цитат

<span id="page-26-0"></span>Дослівне викладення цитат є «козирем» наукового огляду, але їх застосування в роботі повинно бути обґрунтованим. Особливу увагу треба приділити кількості, обсягу та науковій значущості наведених цитат.

Надто велика кількість прямих цитат на кожній сторінці, слідування цитат одна за одною без належного авторського аналізу створює (найчастіше, виправдано) враження несамостійності всієї роботи в цілому.

**Зверніть увагу!** Не рекомендується починати абзаци з цитати, а також вміщувати одну цитату відразу після іншої.

Щоб не допустити дослівного переписування чужого тексту, слід варіювати форму цитування. Цитування не обов'язково має бути прямим. Пряма цитата необхідна там, де важливо все сказане автором аж до інтонаційних нюансів і стилю:

– коли в цитованому джерелі представлений оригінальний погляд на питання, міститься широке визначення, авторське трактування предмета дослідження;

– коли використовується поширена цитата на підтвердження особистих висловлювань.

– коли позиція автора піддається критиці або повністю наводяться найбільш характерні і вразливі місця його творів;

– Коли аналізується сам текст, особливості авторського стилю (наприклад, у літературознавчих і філологічних роботах);

В інших випадках цитування може бути непрямим, тобто близьким до тексту переказом думок автора.

Слід уникати цитат, авторство яких є неперевіреним, або в яких міститися загальновизнані або банальні твердження.

Наприклад:

1) (грамотна цитата) На думку І. М. Сєченова, м'яз є аналізатором не тільки простору, але й часу: «Близькість, далечінь і висота предметів, шляхи і швидкість їх рухів- все це продукти м'язового почуття... Будучи у нестабільних рухах дробовим, те ж саме рефлективно почуття стає вимірювачем або нестабільним аналізатором простору і часу» [25, с. 38].

2) У своїй роботі С. В. Свєтлаков стверджує: «Краса врятує світ!» [6, с. 13] (неграмотна цитата, автор цієї відомої фрази не С. В. Свєтлаков).

3) На думку Г. Ю. Мартиросяна, «соціальні групи можна розділити на малі і великі групи» [8, с. 17] (неграмотна цитата, поділ на малі і великі соціальні групи широко поширений в гуманітарних науках, фраза вимагає цитати тільки в тому випадку, якщо робота присвячена історії розвитку поглядів на соціальні групи і якщо Г. Ю. Мартиросян стояв біля витоків дослідження даного питання).

При використанні в роботі дослівних цитат слід звертати особливу увагу на обсяг цитованого тексту. Розмір цитати не повинен бути великим – передбачається, що цитований текст являє собою компактний виклад, короткий, але при цьому інформативний фрагмент тексту. Стислість цитати досягається за рахунок ретельного відбору в тексті першоджерела найбільш характерних і яскравих авторських висловлювань, а також за рахунок скорочення цитованих фрагментів (про правила грамотного скорочення цитат читайте в розділі «Зміна тексту, коментарі та скорочення в цитатах»).

Прийнято вважати, що в наукових текстах цитати не повинні перевищувати 25% загального обсягу роботи.

Відомий вчений і письменник У. Еко так коментує це питання: «... Якщо цитата для аналізу довша, ніж півсторінки, значить, щось не в порядку. Напевно, ви вибрали для аналізу надто широкий шматок і, отже, не подужаєте досконального його розбору. А може, вас цікавить не уривок, а весь текст цілком, тобто не розбір, а загальна оцінка... У подібних випадках, тобто, коли текст важливий, але надто великий, краще відправити його цілком у додаток, а в тексті розділів цитувати тільки окремі фрази»<sup>3</sup>.

<sup>3</sup> Эко У. Как написать дипломную работу / У. Эко; пер. с ит. Е. Костюкович. – М.: Книжный дом «Университет», 2003. – С. 178.

# 2.6.3. Оформлення прямих цитат у тексті роботи

<span id="page-28-0"></span>При оформленні цитат у науковому тексті використовуються загальні правила оформлення цитат, прийняті в українській мові. Думається, що студенти знайомі з основами орфографічної та пунктуаційної грамоти, тому в даному посібнику увага приділяється тільки окремим аспектам оформлення цитат, з якими у студентів найчастіше виникають складнощі.

#### **Правила укладення цитат в лапки.**

1. Весь цитований текст береться в лапки. При цьому лапки ставляться тільки на початку і в кінці цитати, незалежно від того, якого розміру цитата, і скільки в ній речень або абзаців.

2. Поділ на абзаци в цитованому тексті зберігається і в цитаті, за винятком невеликих фрагментів тексту, що мають початок в одному абзаці і закінчення в другому.

3. В оформленні цитат слід застосовувати той же вид лапок, який використовується у всьому тексті. Прийнятими для наукових документів лапками є *ялиночки* (« »).

4. Якщо в цитованому фрагменті частина тексту необхідно взяти в лапки, зображення лапок повинно бути відмінним від зображення зовнішніх лапок. В якості внутрішніх лапок прийнято вживати *лапки* (" ").

У наукових текстах можливе застосування різних видів цитат. Іноді, в якості цитати наводиться ціле речення або кілька речень, іноді досить процитувати тільки фразу або окремі витяги з речення. Різні форми цитування вимагають знання правил оформлення цитат і їх грамотного включення в основний текст роботи.

При цитуванні частини речення чи включенні фрагмента цитати в структуру основного речення, у студентів нерідко виникають складнощі з написанням прописних букв, а також розстановкою знаків пунктуації в цитаті. У дійсності, ці правила не представляють ніякої особливої складності.

**Прописні і малі літери в цитатах**. Згідно з правилами написання великих і малих літер у цитатах, цитату починають з прописної букви в наступних випадках:

1) коли цитатою починається речення, навіть якщо в ній опущені початкові слова і вона відкривається трьома крапками;

2) коли цитата стоїть після слів, які вводять її в текст, з двокрапкою, яка є початком речення;

3) коли цитата стоїть після слів, які вводять її в текст, з двокрапкою, яка починається власним ім'ям.

**Вимоги до пунктуаційних оформлення цитат.** Всі знаки пунктуації всередині цитати повинні в точності відтворювати авторську пунктуацію.

1. Якщо цитата завершує речення, крапка ставиться після того, як закриються лапки.

2. Якщо цитований вислів являє собою авторське питання або вигук, знак питання або знак оклику, поставлений автором, залишається всередині лапок.

3. Якщо цитата повністю відтворює речення з цитованого тексту, то вона починається з прописної букви в усіх випадках, крім одного – коли ця цитата являє собою частину речення студентської роботи.

Більш докладно про правила написання великих і малих літер, а також пунктуаційного оформлення цитат можна дізнатися у видавничих та редакторських довідниках. У Додатку А наводяться витяги з правил оформлення цитат у залежності від їх розташування у фразі і синтаксичних відносин між цитатою, попереднім і наступним текстом.

### **2.7. Цитування за вторинними джерелами**

<span id="page-29-0"></span>В області гуманітарних наук нерідкі випадки, коли вторинні джерела (навчальні видання, популярна література) являють собою компілятивні роботи, автори яких не завжди жорстко дотримуються правил цитування (найчастіше це дозволяє формат таких видань). Процитувавши у своїй науковій роботі вторинне джерело без уточнення авторства приведених у ньому тверджень, студент ризикує продовжити ланцюжок плагіату і серйозно дискредитувати себе в очах колег.

Студент, описуючи в науковій роботі види страхів, написав наступне: «Так, наприклад, А. Курпатов пише: "Страхи бувають двох видів – нормальні і невротичні"». Читач, знайомий з класичними науковими працями в галузі психології та психоаналізу, без праці помітить, що студент повторив відомий поділ, але присвоїв його авторство сучасному популярному автору, виявивши цим свою некомпетентність.

Таким чином, при підготовці наукових робіт рекомендується звертатися до першоджерел інформації (монографій, наукових статей, дисертацій тощо). Використання вторинних джерел є обґрунтованим тільки на етапі знайомства з проблемою дослідження і дослідження основного категоріального-термінологічного апарату роботи.

2.7.1. Цитування по цитаті

<span id="page-30-0"></span>При цитуванні в роботі інформації з вторинних джерел, студенти найчастіше допускають дві грубі помилки:

– цитують інформацію так, начебто самі знайшли її в першоджерелі (при цьому існування вторинного джерела інформації приховується, і в студентській роботі переписуються бібліографічні дані першоджерела);

– цитують інформацію так, начебто вона належала автору вторинного джерела (при такому цитуванні, навпаки, ховається сутність першоджерела інформації, і в роботі вказуються бібліографічні дані вторинного джерела).

Обидві ці помилки однаково неприпустимі в науковій роботі. Таке цитування веде до спотворення наукових фактів і привласненню результатів чужої праці. Для того щоб уникнути в своїх роботах повторення цих помилок, уважно ознайомтеся з правилами цитування за вторинними джерелами.

Всі цитати, що наводяться в науковій роботі, повинні бути самостійно перевірені студентом за першоджерелами. При посиланні на принципово важливу для роботи інформацію доцільно також перевіряти цю інформацію по першоджерелу, навіть якщо це не дослівна цитата. Така перевірка дозволить уникнути дублювання можливих помилок, допущених іншими авторами при цитуванні першоджерела, а також дозволить студенту упевнитися в правильності розуміння первісної авторської позиції і точності трактування цитованих слів.

Самостійне ознайомлення з цитованими текстами є також найважливішою вимогою наукової етики: наводити як цитату першого порядку можна лише ті тексти, з якими автор знайомий особисто. В іншому випадку таке цитування вважається плагіатом (не посилаючись на вторинне джерело цитати, автор роботи тим самим присвоює результат дослідницької та аналітичної роботи іншої людини).

У своїх рекомендаціях з написання дипломних робіт У. Еко також обговорює проблему вторинного цитування:

«Зробимо висновок, що *всередині кордонів, обумовлених предметом дослідження, джерела повинні бути тільки первинними*. Що забороняється самим безумовно – це цитувати основного автора по тексту, процитованого іншими. Взагалі в серйозній роботі ніщо не висвітлюється за цитатами. Однак на все є свої кордони (звичайно ж у межах розумного), тим більше що це тільки диплом. <...> Єдине, чого не можна робити, це цитувати з других рук, вдаючи, ніби ви досліджували оригінал. Наукова совість проти цього бунтує. Та й крім совісті, подумайте, який сором, якщо вас раптом запитають, як це вам вдалося прочитати такий рукопис, який (що широко відомо) згорів у 1944 році!<sup>4</sup>

Незважаючи на обмеження цитування по цитаті, бувають випадки, коли таке цитування все ж виправдано. Далі представлені найбільш типові випадки для наукових робіт у галузі психології.

<span id="page-31-0"></span>2.7.2. Випадки, коли цитування по цитаті виправдано

1. Першоджерело безповоротно загублене.

<sup>4</sup> Эко У. Как написать дипломную работу / У. Эко; пер. с ит. Е. Костюкович. – М.: Книжный дом «Университет», 2003. – С. 66-67.

2. Першоджерело недоступне або його пошук утруднений по об'єктивним причин (наприклад, знаходиться в закритих бібліотеках).

3. Цитований текст став відомий по запису слів автора в спогадах іншої особи.

4. Першоджерело написане рідкісною мовою, недоступною для перекладу автору роботи.

5. Цитата знайдена в результаті архівного або літературного пошуку автора вторинного джерела (наприклад, підібраний вдалий уривок з класичного літературного твору). Якщо в такому випадку студент самостійно знайде цитату за вказаними бібліографічними даними і процитує її без посилання на вторинне джерело, може створитися помилкове враження самостійно перекладеного архівного або літературного дослідження.

6. Цитата наводиться в якості ілюстрації системи аргументації автора , який її процитував (в даному випадку інтерес представляє не стільки сама цитата, скільки її вживання в розглянутому тексті).

**Зверніть увагу!** При цитуванні тексту по вторинному джерелу необхідно вказувати не тільки джерело оригінального тексту, але й джерело, з якого взята цитата.

Іноді при цитуванні за вторинними джерелами посилання оформляють з використанням слів «Цит. по:», «Цит. за кн.:», «Цит. за ст.:». Формат студентської наукової роботи не припускає такі форми посилань. Тому рекомендується згадувати джерело оригінального тексту і джерело, з якого був узятий цей текст, у вступних словах до наведеної цитати. При цьому у списку використаних джерел посилання дається на вторинне джерело, в якому була знайдена цитата.

Наприклад:

1. Фр. Полан наводить слова композитора Г. Берліоза про його переживання під час диригування ним виконанням одного з його творів: «...Коли я побачив картину страшного суду, почув відозву, проспівану шістьма басами в унісон ... ці крики жаху натовпу, зображені хором, коли все це було передано так, як я задумав, то мною оволодів судомний трепет. Правда, я з ним впорався до кінця п'єси, але потім я змушений був присісти і дати відпочити оркестру кілька хвилин, бо я не міг триматися на ногах і побоювався, що дирижерська паличка випаде у мене з рук».

2. Свідчення на користь такої інтерпретації процесу інкубації призводить Ж. Адамар. Він цитує опис безсонної ночі А. Пуанкаре, протягом якої дозріло рішення складної задачі, за допомогою роботи підсвідомого «Я».

3. Для підтвердження думки про важливість цього шляху розповсюдження інформації Московічі звертається до роботи П. Бергера і Т. Лукмана «Соціальне конструювання реальності» (...) і цитує з неї наступний вислів: «Найважливішим засобом підтримки реальності є розмовне спілкування. Можна розглядати повсякденне життя індивіда в термінах безперервної роботи апарату розмовного спілкування, який постійно підтримує, видозмінює і реконструює його суб'єктивну реальність».

# **2.8. Цитування джерел іноземною мовою**

<span id="page-33-0"></span>Наявність у науковій роботі посилань на роботи іноземних авторів показують рівень теоретичної розробки проблеми, свідчать про дослідницьку активність студента. У більшості випадків використання іноземних джерел є обов'язковою вимогою для сучасної наукової роботи.

Ознайомлення з останніми світовими досягненнями в досліджуваній області не тільки є запорукою створення актуальної наукової роботи, але і дозволяє студенту долучитися до світового наукового діалогу, познайомитися з сучасними науковими дослідженнями і, можливо, знайти колег-однодумців.

У той же час, на практиці посилання на роботи іноземних авторів нерідко наводяться студентами за вторинними джерелами або переказаними навчальними виданнями. Багато в чому така практика обумовлена непевністю в правильності цитування іноземних джерел.

Для того, щоб зменшити цю невпевненість, нагадаємо основні правила, яких слід дотримуватися при цитуванні робіт іноземною мовою та посиланнях на зарубіжних авторів.

2.8.1. Згадка іноземних прізвищ та ініціалів

<span id="page-34-0"></span>Прізвища іноземних авторів наводяться тією мовою, якою написана наукова робота (українською чи російською). Поруч в дужках приводиться оригінальне написання прізвища та ініціалів. У разі, якщо в роботі дається посилання на широко відомого у вітчизняній науці іноземного автора, додаткового написання оригінального імені не потрібно.

Наприклад:

1. Одне з найбільш цікавих психологічних втілень ідеї усвідомлення – теорія потреб С. Мадді (S. Maddi) [40], який виділяє поряд з біологічними і соціальними потребами групу так званих психологічних потреб – потреби в уяві, суджені і символізації.

2. Крайніми варіантами «жорсткого детермінізму» вважаються психоаналіз З. Фрейда.

Для коректного вживання прізвищ та ініціалів зарубіжних авторів слід перевірити традицію їх перекладу на українську мову, звернувшись до україномовних публікацій близької тематики. У разі, якщо прізвища авторів раніше не згадувалися в україномовних джерелах, слід запропонувати авторську транслітерацію прізвища та ініціалів, бажано, вироблену за правилами транслітерації іноземних прізвищ. Деякі правила україномовного написання іноземних власних назв наведені в <mark>Додатку А</mark>.

**Зверніть увагу!** У списку використаних джерел назви іноземних публікацій, прізвища, ініціали авторів та решта бібліографічної інформації вказуються мовою оригіналу.

2.8.2. Цитування іноземних термінів

<span id="page-34-1"></span>Іноземні терміни, процитовані в науковій роботі, наводяться в перекладі на мову роботи (українську чи російську). При перекладі іноземних термінів спочатку слід перевірити традицію їх перекладу в

україномовних публікаціях. Якщо переклад не знайдений або здається автору роботи неточним, він може запропонувати свій варіант перекладу (при цьому обов'язково згадати про традиції перекладу цього терміну в україномовних дослідженнях і аргументувати авторську версію перекладу).

У разі, якщо спеціальні терміни не є загальновідомими чи переводяться автором роботи вперше, поряд з перекладом в дужках рекомендується приведення їх оригінального написання.

Для грамотного перекладу спеціальних термінів, представлених іноземною мовою, якою не володіє автор, рекомендується знайти резюме джерела англійською мовою (резюме більшості сучасних іноземних наукових публікацій представлені в електронних базах даних).

2.8.3. Цитування фрагментів тексту іноземних джерел

<span id="page-35-0"></span>При цитуванні фрагментів тексту іноземних джерел цитати слід приводити мовою основного тексту роботи в авторському перекладі. Якщо автор не впевнений у коректності перекладу, рекомендується використовувати парафраз.

При перекладі й цитуванні іноземних наукових робіт вкрай не рекомендується використання стандартних електронних засобів перекладу. Спеціальні соціологічні, політологічні, психологічні та філософські терміни і поняття слід перекладати з використанням спеціалізованих словників, а також зіставляти з традиціями перекладу, прийнятими у відповідній області гуманітарної науки.

У разі виникнення спірних ситуацій при перекладі прізвищ і термінів зверніться за допомогою до наукового керівника або викладача іноземної мови.

# <span id="page-35-1"></span>**2.9. Особливі випадки цитування**

# 2.9.1. Самоцитування

<span id="page-35-2"></span>У разі якщо робота спирається на більш ранні дослідження автора, результати яких були опубліковані, в роботі необхідно наводити посилання

на ці роботи. Посилання на власні роботи та перерахування їх у списку використаних джерел є широко поширеною практикою. Це дозволяє уникнути самоплагіату, дублювання опублікованої раніше інформації, а також дозволяє направити зацікавленого читача на ознайомлення з іншими роботами автора.

Самоцитування, як і цитування інших авторів, повинно бути обґрунтованим і відповідати тематиці і завданням наукової роботи.

2.9.2. Посилання на вітчизняні видання до початку ХХ ст.

Бібліографічні посилання на вітчизняні видання до початку ХХ ст., опубліковані за старою орфографією вийшли з вживання, нові даються відповідно з сучасними правилами орфографії і пунктуації з заміною тих літер, що вийшли з вживання, сучасними. Цитати з таких видань також даються відповідно з сучасними правилами орфографії і пунктуації, якщо цілі і завдання роботи не вимагають збереження особливостей цитованого тексту, що повинно обговорюватися автором роботи. Докладніше про це читайте в розділі «Випадки, в яких допускається зміна тексту цитати».

2.9.3. Посилання на неопубліковані документи

<span id="page-36-0"></span>Посилання на неопубліковані документи даються із зазначенням місця зберігання документа, номера фонду та його назви, номери опису, номера справи, номерів аркушів. Приклади оформлення посилань на неопубліковані документи наведені в Додатку В.

Іноді в наукових роботах виникає необхідність цитування студентських наукових робіт, результати яких не опубліковані. Особливо важливо таке цитування у випадках, коли робота спирається на дані цих досліджень або підготовлена в рамках виконання спільного наукового дослідження.

У таких випадках у тексті роботи обговорюється авторство і джерело цитованої інформації.

Наприклад:

Питанню про забування осмисленого матеріалу в психології присвячено низку робіт, у тому числі і експериментальні дослідження автора

цієї книги. Наше перше дослідження було здійснено за участі двох дипломників (Миронюк і Буйніцкий) і групи аспірантів. Воно показало, що хід забування осмисленого матеріалу підкоряється іншим закономірностям у порівнянні з встановленими Еббінгаузом.

2.9.4. Цитування з особистої бесіди

<span id="page-37-0"></span>Іноді (в наукових роботах – досить рідко) цитований матеріал являє собою неопубліковане усне повідомлення. У таких випадках в тексті роботи оговорюється, що матеріал взято з особистої бесіди, вказується автор висловлювання та дата бесіди.

Наприклад: «Лев Семенович завжди відповідав на листи, вникаючи в долю і роботу кожного зі своїх учнів» (З бесіди з Н. Г. Морозової, що відбулася 11.11.1988 р. (сімейний архів Л. С. Виготського).

2.9.5. Цитування інформації з закритих документів

Посилання у відкритій пресі на службові документи та публікації з грифами «секретно» заборонені.

Згідно зі ст. 21 Закону України «Про інформацію», користувач інформації має право забезпечувати збереження інформації, поширення та (або) надання якої обмежене, і не передавати її повністю або частково третім особам без згоди власника інформації.

2.9.6. Цитування законодавчих і відомчих актів

<span id="page-37-1"></span>Законодавчі та відомчі акти цитуються за офіційним виданням, не рекомендується цитування за вторинними джерелами.

При цитуванні законодавчих і відомчих актів впевніться, що цитування проводиться за останніми оновленнями на момент написання роботи. Іноді для грамотного цитування таких видань треба консультація фахівця.

2.9.7. Цитування творів художньої літератури

<span id="page-37-2"></span>Цитування класичних творів художньої літератури здійснюється за найбільш авторитетним виданням Зібрання творів, Повних зібрань творів, в яких виконана наукова публікація художніх творів. У разі необхідності, що обумовлена темою письмової роботи (наприклад, у публікаціях від видання до видання автором змінювався текст твору, а в збірниках творів не всі варіанти тексту наведено), можна використовувати перші (прижиттєві) публікації таких творів.

2.9.8. Цитування віршів

<span id="page-38-0"></span>Цитування віршів також має свої особливості: рядки вірша бажано розташовувати так, як вони розташовані в академічному або іншому авторитетному виданні.

Наприклад: Гарною ілюстрацією до сказаного може послужити віршована мініатюра «Отчего» М. Ю. Лермонтова.

Мне грустно, потому что я тебя люблю,

И знаю: молодость цветущую твою

Не пощадит молвы коварное, гоненье.

За каждый светлый день иль сладкое мгновенье

Слезами и тоской заплатишь ты судьбе. Мне грустно... потому что весело тебе.

Абстрагуємося від «художнього статусу» вірша і поглянемо на нього просто як на документ про один з моментів «духовного життя» поета.

Якщо необхідно процитувати одну або два рядки вірша, вони наводяться всередині тексту, беруться в лапки й оформляються за загальними правилами цитування.

Наприклад:

В. С. Дерябін (1974) говорить про внутрішню незалежність від волі людини сили, рушійній до об'єкта, Н. Д. Левітів (1964) – про мимовільний або не зовсім довільний стан, коли людина відчуває себе як би прикутою до предмету («Невольно к этим грустным берегам меня влечет неведомая сила», – писав О. С. Пушкін; або у вірші «Звуки» у О. М. Плещеєва: «И мнится мне, что слышу я знакомый голос, сердцу милый; бывало, он влечет меня к себе какой-то чудной силой»).

#### **2.10.Зміна тексту, коментарі та скорочення в цитатах**

<span id="page-39-0"></span>Незважаючи на суворе правило дотримання дослівності при цитуванні фрагментів чужого тексту, в деяких випадках допускається зміна тексту цитати.

2.10.1. Випадки, в яких допускається зміна тексту цитати

<span id="page-39-1"></span>1. При модернізації орфографії і пунктуації текстів, виданих до початку XX століття.

Наприклад:

Оригінальний текст: от чому у даний час психологія так мало шанована і приречена на вимирання. <...> Обмежуючись безпосереднім наглядом, психологія не може відкривати ні важливих, ні нових фактів.

Цитата уривка в роботі: Обговорюючи методологію соціальних наук, автор робить критичні зауваження на адресу психології: «Ось чому в даний час психологія так мало шанована і приречена на безплідність. <...> Обмежуючись безпосереднім наглядом, психологія не може відкривати ні важливих, ні нових фактів».

2. При розгортанні скорочених слів тексту в повний вигляд. При цьому частина слова, яка доповнюється автором роботи, береться в квадратні дужки. Розгортання доцільно тільки в тому випадку, якщо розуміння цитати може бути ускладнене.

Наприклад: Тобто у всякому дослідженні повинно бути ясно, яку теорет[ичну] проблему воно вирішує, що дає к[ультурній] п[сихоло]гії. (Фраза з листа О. М. Леонтьєва Л. С. Виготському, наведеного в статті О. О. Леонтьєва).

3. При зміні відмінка слів в цитаті в разі підпорядкування цитати синтаксичному строю фрази, в яку вони включені.

Наприклад:

Уривок оригінального тексту: Основний напрямок активності суб'єкта по лінії мотиваційного самовизначення полягає в інтеграції, внутрішньому узгодженні мотиваційної сфери, усуненні в ній суперечностей, а також перевірці можливості і доцільності формулювання життєвих цілей.

Цитата уривка в роботі: Розглядаючи питання мотиваційного самовизначення особистості, В. Вілюнас відзначає, що активність суб'єкта в цьому напрямку включає «інтеграцію, внутрішнє узгодження мотиваційної сфери, усунення в ній суперечностей, а також перевірку можливості і доцільності формуються життєвих цілей» [8, с. 201].

4. При позначенні знайдених помилок і помилок у тексті цитованого документу. У цьому випадку помилки, допущені автором цитати, не виправляються, але після помилки ставиться знак питання в круглих дужках (?) або правильно написане слово в квадратних дужках.

5. При скороченні цитати, пропуск окремих слів і виразів (правила скорочення цитат описані нижче).

2.10.2. Оформлення пропусків в цитатах

<span id="page-40-0"></span>Пропуски слів у цитатах можливі у тих випадках, коли деякі вступні або пояснювальні авторські обороти є другорядними і не несуть важливого смислового навантаження, а також у тих випадках, коли в роботі потрібно процитувати лише частину висловлювання, що знаходиться в глибині цитованого речення. При дослівному цитуванні пропуск окремих слів, речень, абзаців допускається лише в тому разі, коли скорочення цитати не веде до спотворення сенсу використаного тексту.

**Зверніть увагу!** Довільно скорочувати цитату, не виявляючи скорочення відповідними знаками, не дозволяється.

Пропуск на початку, всередині, кінці цитати позначається трьома крапками. При пропуску одного або декількох речень три крапки треба брати в кутові дужки <...>. Детальніше про правила пунктуації при оформленні цитат читайте в розділі «Правила пунктуації в цитатах».

Наприклад:

1. За Брушлінским, психіка нематеріальна, вона «існує тільки як найважливіша якість суб'єкта (...) і тому в різних системних зв'язках виступає як ідеальне, душевне, духовне і т. д.».

2. Незважаючи на те, що дослідження справедливості в зарубіжній соціальній психології мають солідну історію, «... дослідники ще не можуть однозначно відповісти на питання, що вони вважають справедливим, а що ні. Але вони здатні отримувати й обґрунтовувати дані, що стосуються уявлень і емоційних реакцій людей, пов'язаних з питаннями справедливості».

2.10.3. Оформлення коментарів і виділень в цитатах

<span id="page-41-0"></span>Самостійне додавання коментарів і виділень в цитатах можливе в тих випадках, коли необхідно акцентувати увагу на окремому фрагменті, пояснити текст цитати або висловити особисту позицію відносно окремих цитованих слів.

**Зверніть увагу!** Коментарі, виділення, доповнення в цитатах, якщо вони не були зазначені в першоджерелі, обов'язково додатково пояснюються і оформляються (докладніше про оформлення пояснень і коментарів в цитатах читайте нижче).

У наукових текстах, особливо текстах студентських робіт, коментарі та виділення в цитатах застосовуються досить рідко. Намагайтеся не зловживати ними у своїх роботах.

**Оформлення авторської оцінки цитованого тексту.** Для вираження ставлення автора роботи до окремих слів або словосполучень в дослівно цитованому тексті використовуються знак оклику або знак питання, вони поміщаються в круглі дужки після фрагменту цитати, до якого відноситься зауваження. При цьому знак питання (?) зазвичай має негативне забарвлення, а знак  $(!)$  – позитивне.

Наприклад:

1. Згідно Г. Х. Шінгаровій, емоції є формою «віддзеркалення дійсності, сутність (!) якої полягає в саморегуляції функцій організму, відповідно до вимог умов зовнішнього світу».

2. «Жінки відрізняються від чоловіків, їм не властивий інтелект (?)» – робить несподіваний висновок автор.

Оформлення смислового виділення фрагментів цитати. Смислове виділення фрагментів тексту дозволяє привернути увагу читача до окремих частин, де приводяться цитати, підкреслити важливість окремих слів або словосполучень для розуміння авторської позиції. Для смислового виділення в цитаті окремих слів і словосполучень автор може використовувати спеціальні можливості текстового редактора (підкреслення, розрядку, курсив, напівжирний шрифт). У цьому випадку після виділених слів в круглих дужках вказується вид виділення, ставиться тире і вказуються ініціали імені та прізвища автора виділення.

Наприклад:

1. Стверджуючи, що «щастя – це не життя без турбот і печалей, щастя – це стан душі», Дзержинський підтверджує свою думку наступним прикладом: «Поглянь... на ту бідну матір, яка полюбила всім серцем своє дитя: як вона буває щаслива... коли дитина пригорнеться до неї, посміхнеться і прощебече: «Ма-ма»; одна ця мить винагородить її за мільйон печалей, *адже заради таких хвилин живе людина*» (стор. 34; *курсив наш. – Б. Д.*).

2. Як писав М.М. Бахтін, «одна справа активність відносно мертвої речі, безмовного матеріалу, *який можна ліпити і формувати як завгодно*, та інше активність у відношенні чужого живого і повноправного свідомості (курсив наш. – *В. К.*)».

**Оформлення авторських коментарів до цитат.** Додавання авторських коментарів і пояснень до цитат буває необхідним для точного розуміння читачем тексту цитати. Пояснення дозволяють ввести читача в контекст авторського висловлювання в разі, якщо цитується неповний уривок тексту і можливі різночитання. Коментарі беруться в круглі дужки, і після них ставиться тире та ініціали автора коментаря.

Наприклад:

1. З цього приводу А. Ф. Лазурський писав: «Спроба точно порахувати число мотивів (читай: мотиваторів – Є. І.), що діють у кожному даному випадку, заздалегідь повинна бути признана неспроможною».

2. У відношенні стратегій подолання стресу деякими типами особистості В. Бодров зазначає: «Вони (інтернали – Т. К.) володіють більш ефективною когнітивною системою і витрачають істотну частину своєї енергії на пошук інформації, необхідної їм для впливу на значущі події і вибір раціональних стратегій подолання стресу».

# <span id="page-44-0"></span>**3. ОФОРМЛЕННЯ СПИСКУ ВИКОРИСТАНИХ ДЖЕРЕЛ**

# **3.1. Правила складання бібліографічного списку**

<span id="page-44-1"></span>*Список використаних джерел* (бібліографічний список) – список бібліографічних посилань на документи, які згадуються в тексті роботи.

*Бібліографічне посилання* – це сукупність бібліографічних відомостей про цитований, розглянутий або зазначений документ, необхідних для його ідентифікації та пошуку.

Список використаних джерел є важливим компонентом наукової роботи. Його зміст дозволяє скласти уявлення про масштаб і глибину теоретичного аналізу досліджуваної проблеми, а оформлення показує загальну культуру роботи з науковим документом.

Крім того, список використаних джерел володіє наступними функціями:

– характеризує ступінь вивченості конкретної проблеми автором;

– дозволяє автору документально підтвердити достовірність, точність наведених в тексті запозичень: таблиць, ілюстрацій, формул, цитат, фактів, текстів пам'яток і документів;

– представляє самостійну цінність як довідковий апарат для інших дослідників.

Хоча список використаних джерел оформляється найчастіше в саму останню чергу, багато читачів (в тому числі, рецензенти і члени комісії по захисту курсових і дипломних робіт) починають знайомство з роботою саме з нього.

Підготовка списку використаних джерел заслуговує окремої уваги. Тим не менш, при написанні наукових робіт у студентів нерідко виникають складнощі з його грамотним оформленням. Можливо, це викликано недооцінкою важливості оформлення бібліографічного списку.

Ось що з цього приводу зауважив відомий вчений і письменник У. Еко: «... норми бібліографічного опису складають собою, так би мовити, красу наукового етикету. Їх дотримання вказує на звичку до науки, а їх порушення виявляє вискочку і неука і нерідко кидає тінь на роботу, здавалося б, пристойну на перший погляд.

Ритуал. Можна сказати – церемонія. Так! Але зовсім не безглузда, не пусте слово.

Так само влаштовано світ спорту, світ колекціонерів марок, преферансистів, політиків: хто плутається в професійних жестах чи термінах, викликає настороженість. Він – «не свій», сторонній. Намагайтеся дотримуватися статуту наукового монастиря».

Бібліографічні описи, що включаються в бібліографічні списки, необхідно розташовувати в певному порядку. Кожен бібліографічний запис списку отримує порядковий номер і починається з нового рядка. При оформленні списку використаних джерел для студентських наукових робіт можливе використання одного з видів побудов: **алфавітного** і **порядкового**. У деяких видах наукових видань можливо також застосування розташування посилань по главах роботи, за видами джерел, хронологічного і систематичного, побудови бібліографічного списку, але при підготовці курсових і дипломних робіт такі форми не використовуються.

У деяких виданнях, часто навчального характеру, в списку використаних джерел можуть зазначатися джерела, на які немає посилань у тексті. Автори тим самим показують, яка література була використана при підготовці роботи або вказують літературу в рекомендаційних цілях.

У курсових і дипломних роботах **не практикується включення в список використаних джерел літератури, на яку немає посилань у тексті** (навіть якщо автор роботи знайомий з цим джерелом і якимось чином використав його матеріали при підготовці роботи).

3.1.1. Алфавітна побудова списку

<span id="page-45-0"></span>При алфавітній побудові бібліографічного списку, прізвища перших авторів і (або) заголовків розташовують в алфавітному порядку.

У даному випадку існують вимоги до порядку розміщення в списку найменувань джерел, виданих різними мовами. При формуванні списку використаних джерел в алфавітному порядку він представляється у вигляді трьох частин. У першій частині представляються бібліографічні джерела, в яких для опису використовується кирилиця, у другій частині – латиниця, в третій – інші позначення (наприклад: ієрогліфи, арабське письмо). Якщо для опису використовуються інші позначення, то після необхідно перекласти бібліографічні дані на мову оригіналу, а в дужках навести їх переклад на російську мову.

При алфавітній побудові списку використаних джерел треба дотримуватися наступних правил:

– в разі збігу перших слів у заголовку джерела групують по іншим словам в алфавітному порядку;

– роботи одного автора групують за алфавітом їх назв;

– роботи авторів з однаковими прізвищами групують за алфавітом ініціалів авторів;

– роботи одного автора і його роботи зі співавторами розташовуються в списку в алфавіті перших слів заголовків, при цьому прізвища співавторів не враховуються.

– однойменні роботи одного автора, написані у співавторстві, груп ставлять за прізвищами співавторів в алфавітному порядку;

– різні видання одного і того ж твору групують в прямій або зворотній хронології років видання;

– прізвища вітчизняних авторів, що публікувалися на іноземних мовах, і прізвища зарубіжних авторів, перекладених російською мовою, наводяться в списку на мові видання, на якому цей твір був опублікований;

– при перерахуванні кількох робіт одного автора його прізвище та ініціали вказують кожен раз.

# 3.1.2. Порядкова побудова списку

<span id="page-47-0"></span>При порядковій побудові бібліографічного списку бібліографом, елементи опису розташовують у порядку появи перших посилань на джерело в тексті роботи. При такому типі побудови опису джерел на різних мовах будуть розташовуватися в списку упереміш. При повторному посиланні на джерело в тексті роботи на посиланні наводиться його номер у бібліографічному списку (присвоєний при першому згадуванні джерела в тексті).

Кожному документу, на який дається посилання в тексті роботи, повинен відповідати один бібліографічний запис у списку використаних джерел. При багаторазовому цитуванні в тексті роботи джерела повторно його найменування в список використаних джерел не допускається. В тому числі, не вживаються повторні опису зі слова ми «Там само», «Ibid».

# **3.2. Основні елементи бібліографічних посилань**

<span id="page-47-1"></span>Бібліографічні посилання на документи повинні оформлятися в єдиному стилі у відповідності з актуальними на момент написання роботи вимогами державного стандарту.

В даний час розроблені і діють міжнародні стандарти бібліографічного опису на різні види документів. У нашій країні основним відповідним нормативним документом є ДСТУ ГОСТ 7.1:2006 «Система стандартів з інформації, бібліотечної та видавничої справи. Бібліографічний запис. Бібліографічний опис. Загальні вимоги та правила складання». У Додатку Б приведена інструкція з оформлення бібліографічних посилань на різні види документів в списку використаних джерел, складена відповідно до вимог цього стандарту.

**Зверніть увагу!** Найбільш повна інформація про видання, необхідна для його бібліографічного опису, представлена в більшості книжкових видань на зворотному боці титульного аркуша. Якщо такої інформації не вдається знайти, можна скористатися електронними online-каталогами найбільших українських чи російських бібліотек.

Переписуючи бібліографічну інформацію, надану в виданні або знайдену в бібліотечному каталозі, не слід забувати про те, що її слід оформити відповідно з актуальними правилами оформлення бібліографічних посилань.

Бібліографічне посилання окремо виданого документа включає наступні обов'язкові елементи:

1. Заголовок (прізвище та ініціали автора або першого з авторів, якщо їх два, три або більше).

2. Заголовок (назва книги, вказана на титульному аркуші).

3. Відомості щодо назви (розкривають тематику, вид, жанр, призначення документа і т. д.) – *вказуються в посиланні, якщо вказані в інформації до видання*.

4. Відомості про відповідальність (містять інформацію про авторів, укладників, редакторів, перекладачів і т. п.; про організації, від імені яких опублікований документ).

5. Відомості про видання (містять дані про повторність видання, його переробку і т. п.) – *вказуються в посиланні, якщо вказані в інформації до видання*.

6. Місце видання (назва міста, де видано документ) – *вказуються при описі книжкових видань*.

7. Видавництво або видавнича організація – *вказуються при описі книжкових видань*.

8. Рік видання.

9. Том (якщо вказано) і номер випуску – *вказується при описі періодичного і постійного видання*.

10. Обсяг документа (відомості про кількість сторінок) – *при описі складових частин видань (глав книги, статей, тез та ін.) вказується проміжок сторінок, на яких вони розміщуються.*

Всі елементи в посиланнях розташовуються в запропонованій послідовності і поділяються розпізнавальною пунктуацією. Знаки запропонованої пунктуації служать своєрідним показчиком наступного за ним елемента або сигналізують про початок нової області опису.

За формою багато з цих знаків не відрізняються від звичайних знаків пунктуації. Це точка і тире (. –), Крапка (.), Кома (,), двокрапка (:), крапка з комою (;), коса риса (/), дві косі риски (//), круглі дужки (), квадратні дужки  $[$ ], плюс  $(+)$ , знак рівняння  $(=)$ .

Запропонована пунктуація сприяє розпізнаванню окремих елементів в записах на різних мовах і **вимагає обов'язкових пробілів до і після кожного знаку** (крім крапки і коми, коли пробіл ставиться тільки після знаку). Таким чином, оформлення запропонованої пунктуації відрізняється від оформлення звичайних розділових знаків.

При оформленні бібліографічних посилань особливу увагу слід приділяти розстановці пробілів, розділових знаків, а також великих і прописних літер в елементах опису.

Наприклад (бібліографічна посилання на навчальний посібник з двома авторами під редакцією третіх авторів):

Чикатуева, Л.А. Маркетинг : учеб. пособие / Л.А. Чикатуева, Н.В. Третьякова ; под ред. В.П. Федько. – Ростов н/Д : Феникс, 2004. – 413 с.

Схема опису документа:– —

Прізвище першого автора – *кома – пробіл* – перша літера імені автора – *крапка* – перша літера по батькові (якщо зазначено в джерелі) – *крапка* – *пробіл* – назва книги з великої літери без лапок – *двокрапка* – *пробіл* – зазначення виду документа з маленької літери (навч. посібник) – *пробіл* – *коса риска* – *пробіл* – перша літера імені першого автора – *крапка* – перша літера по батькові (якщо зазначено в джерелі) – *крапка* – *пробіл* – прізвище першого автора – *кома* – *пробіл* – перша літера імені другого автора – *крапка* – перша буква по батькові (якщо вказано в джерелі) – *крапка* – *пробіл* – прізвище другого автора – *пробіл* – *крапка з комою* – *пробіл* – відомості про редакторі з маленької літери (під ред.) – перша літера імені редактора – *крапка* – перша буква по батькові (якщо зазначено в джерелі) – *крапка* – *пробіл* – прізвище редактора – *крапка* – *пробіл* – *тире (не дефіс!)* – *пробіл* – місто видання – *пробіл* – *двокрапка* – назва видавництва з великої літери – *кома* – *пробіл* – рік видання – *крапка* – *пробіл* – *тире (не дефіс!)* – зазначення кількості сторінок – *пробіл* – скорочення «с» – *крапка*.

Розглянемо більш докладно вимоги до оформлення заголовка, відомостей про авторів та відповідальності, викликають у студентів найбільші складності.

<span id="page-50-0"></span>3.2.1. Оформлення області заголовка, відомостей про авторів та відповідальності

**1. При описі документа з одним автором** прізвище та ініціали автора вказуються спочатку, перед назвою документа (спочатку прізвище, потім, через кому і пробіл, ініціали без пробілу). Далі в області відомостей про відповідальність, відокремлюваної косою рисою, знову вказуються ініціали та прізвище автора (спочатку ініціали, потім, через пропуск без коми, прізвище).

**2. При описі документів, що мають більше одного автора**, перед назвою документа зазначається прізвище та ініціали тільки першого автора (зазначеного першим на титульному аркуші документа). Далі в області відомостей про відповідальність, відокремлюваної косою рискою, знову вказуються ініціали та прізвище першого автора, а потім, через кому, ініціали та прізвища інших авторів (у тому ж порядку, що і на титульному аркуші).

Кома між прізвищем та ініціалами ставиться тільки при вказівці прізвища першого автора перед назвою документа. Між прізвищем та ініціалами залишається пробіл, між літерами ініціалів пробіл не залишається.

**3. При описі документів, що мають чотирьох і більше авторів**, відомості про авторів вказуються після назви документа в області відомостей про відповідальність, відокремлюваної косою рискою. У цьому випадку вказуються тільки ініціали та прізвище першого автора, після чого в квадратних дужках додається скорочення «та інші» [та ін.] або його еквіваленти російською мовою [і інш.] і латинською мовою [et al.] – для документів, виданих на латиниці.

**4. При описі документів, що мають додаткові відомості про відповідальність** (інформацію про укладачів, редакторів, перекладачів і т.п.; про організації, від імені яких опубліковано документ), ці відомості додаються з малої літери після відомостей про авторів та відділяються крапкою з комою.

**5. При оформленні документів, що мають колективне авторство, відомості про відповідальність** (інформація про укладачів, редакторів, перекладачів і т.п.; про організації, від імені яких опублікований документ) наводяться без вказівок авторів. Між групами відомостей про відповідальність ставиться крапка з комою: це потрібна пунктуація, яку слід відокремлювати пробілами з двох сторін.

Основи геології України / А.С. Махнач [та ін.]; НАН України, Ін-т геол. наук; під заг. ред. А.С. Махнача. – Мінськ, 2004. – 391 с.

Тут:

– елемент «А.С. Махнач [и др.] «подає відомості про авторів документа;

– елемент «НАН Білорусі, Ін-т геол. наук «- відомості про організацію, від імені якої опублікований документ,

– елемент «під заг. ред. А.С. Махнача» – відомості про редактора.

### **4. ПЕРЕВІРКА УНІКАЛЬНОСТІ ТЕКСТУ**

# <span id="page-52-0"></span>**4.1. Перевірка унікальності тексту**

<span id="page-52-1"></span>**Перевірка унікальності тексту** – одна з найважливіших дій при написанні текстів курсової, дипломної або інших видів наукових робіт. Унікальність тексту є однією з основних характеристик текстових матеріалів, що публікуються у періодичних виданнях. Текст вважається повністю унікальним, якщо більш ніде в інтернеті використовувана комбінація слів не зустрічається. Тобто ніде не повторюються фрази з тексту. Унікальність текстів виміряється у відсотках. 100% – повна унікальність текстового матеріалу.

Щоб не потрапити в ситуацію обвинувачення в плагіаті, необхідно грамотно виконувати перевірку на унікальність статей і текстів, що подаються на перевірку науковому керівнику чи відповідну комісію. Для цього досить перевірити текст на унікальність можна за допомогою таких програм як Advego Plagiatus чи Etxt Антиплагіат. Для повної впевненості тексти перевіряти краще обома програмами відразу.

Ці програми мають різні алгоритми пошуку збігів. Використавши обидві, можна одержати гарантовано точний результат і позбавити себе від претензій з боку адміністрацій університету.

# **4.2. Etxt Антиплагіат**

<span id="page-52-2"></span>Програма Etxt Антиплагіат – інструмент перевірки унікальності текстів. Скачати Etxt Антиплагіат можна з офіційного сайту програми http://www.etxt.ru/antiplagiat/. Програма надається всім бажаючим абсолютно безкоштовно.

Установка Etxt Антиплагіат мало чим відрізняється від установки будьякої іншої програми на комп'ютер. Необхідно запустити скачаний файл, попередньо разархівувавши його, і вказати папку установки.

4.2.1. Налаштування програми

<span id="page-53-0"></span>Для налаштування програми необхідно потрапити по вкладках зверху: «Операции» – «Настройки».

Після чого відкриється панель із настройками програми:

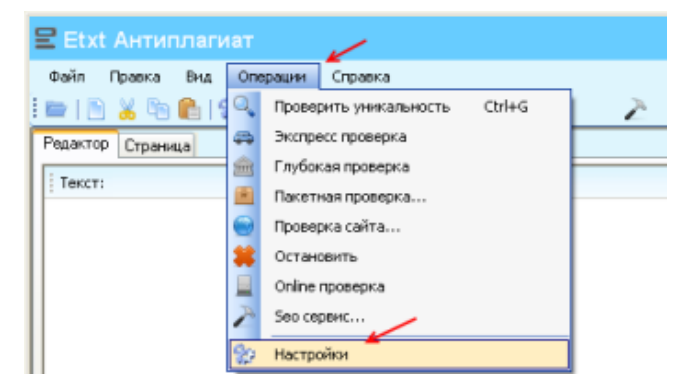

- Общие
- Сеть
- Отчёт
- Скачка
- Исключения
- Обновления
- Другие

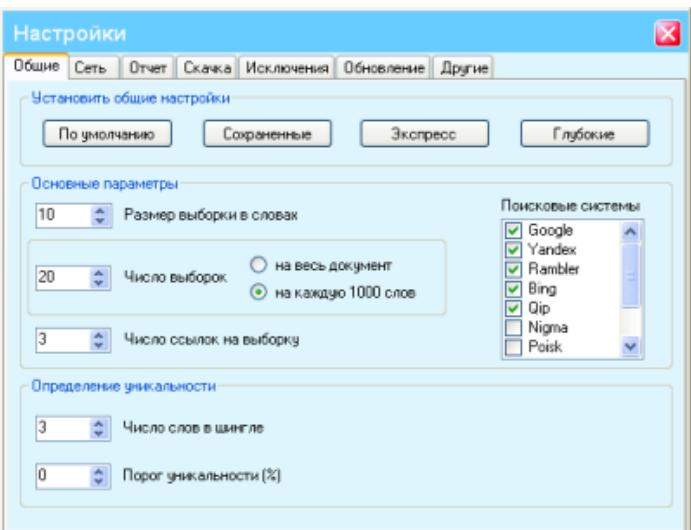

Якщо є необхідність – можна налаштувати програму за особливими вимогами й умовами доступу до Інтернету (там усе російською мовою й зрозуміло), хоча цілком можна обійтися й без цього. Настройки програми, виставлені за замовчуванням, підійдуть абсолютній більшості користувачів.

# 4.2.2. Робота з програмою

<span id="page-54-0"></span>Для того, щоб перевірити текст на унікальність, його необхідно просто скопіювати (вставити) у головне вікно програми й нажати на кнопку «Проверить уникальность». Або відразу ж при вставці тексту вибрати із контекстного меню пункт «Вставить и проверить». Це те ж саме.

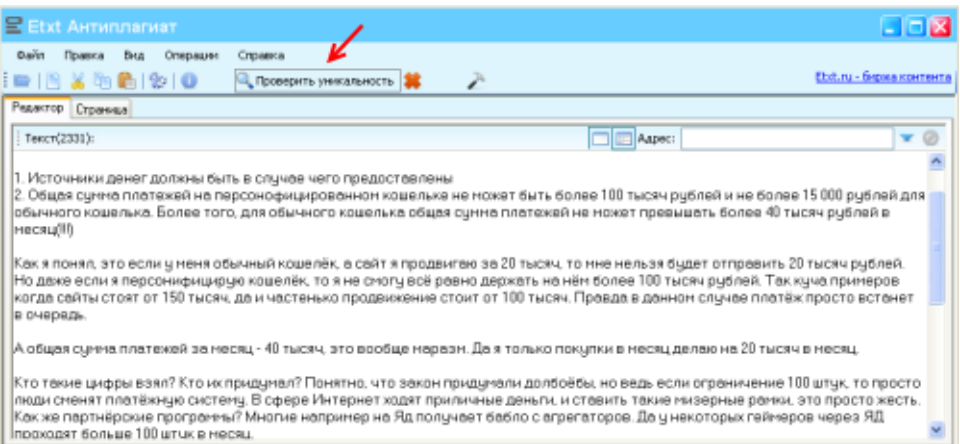

Почнеться перевірка унікальності тексту, в ході якої вам не раз прийдеться вводити капчу для Яндекса (система захисту від інтернетроботів).

Знайдені збіги будуть підсвічені різними кольорами, залежно від пошукової системи, через яку ці збіги були знайдені. Розшифровка у нижньому вікні, плюс показуються адреси сторінок, на яких були знайдені збіги. Найнижчий рядок – загальний відсоток унікальності тексту, який перевіряється.

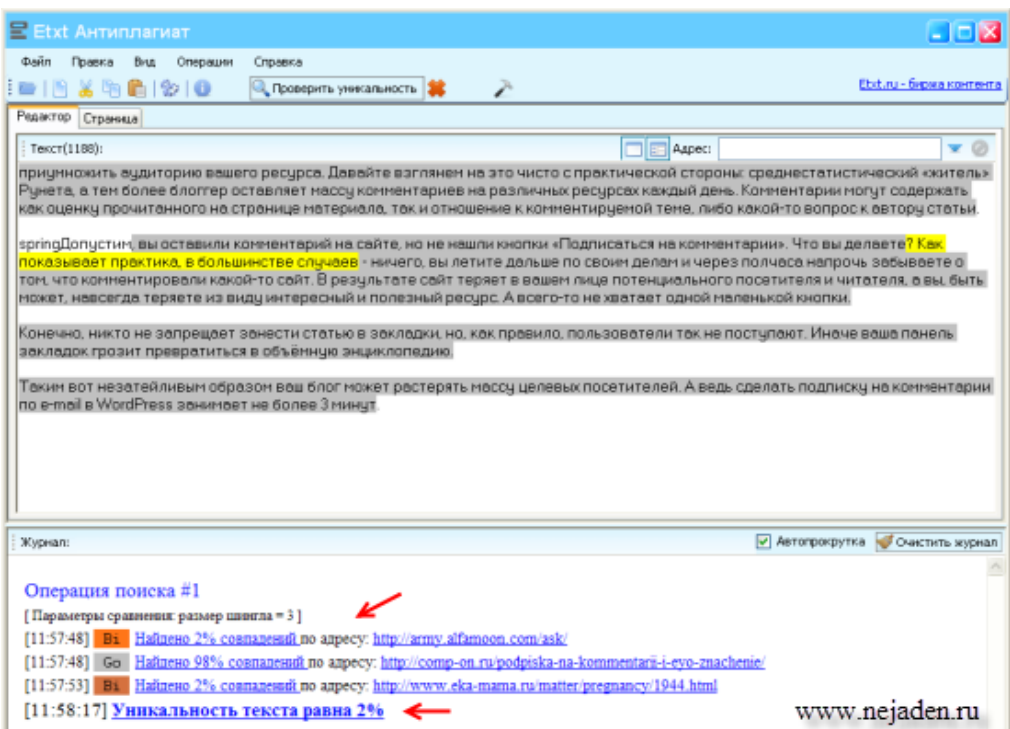

Знайдені збіги підсвічуються різними кольорами в головному вікні програми, й прямо там їх можна редагувати для одержання унікального тексту й знову запускати перевірку.

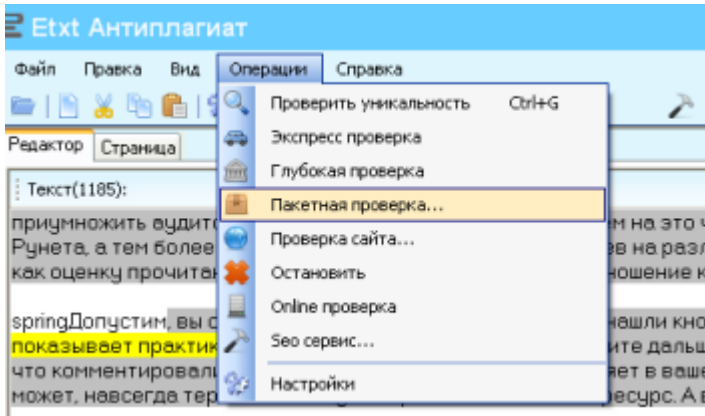

Програма здатна перевіряти не тільки окремо скопійований текст, але й цілий пакет текстів із зазначеної вами папки на комп'ютері. Для цього потрібно вибрати «Операции» – «Пакетная проверка» і вказати папку з текстами.

# **4.3. Advego plagiatus**

<span id="page-55-0"></span>Програма є розробкою фахівців біржі Advego, скачати яку можна у відповідному розділі сайту біржі http://advego.ru/plagiatus/top/. Програма абсолютно безкоштовна.

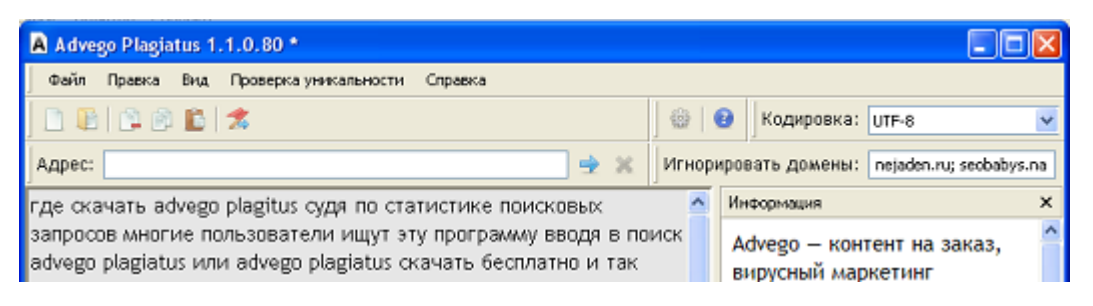

На сайті Advego завжди доступні два типи інсталяторів – в архіві zip (перед установкою необхідно розархівувати файл) і звичайний. Більше ніяких відмінностей у них немає.

Установка програми стандартна. Ви запускаєте скачаний файл і вказуєте в яку папку встановити. За замовчуванням установка здійснюється як звичайно, в C:/Program Files.

Установлена програма готова до роботи.

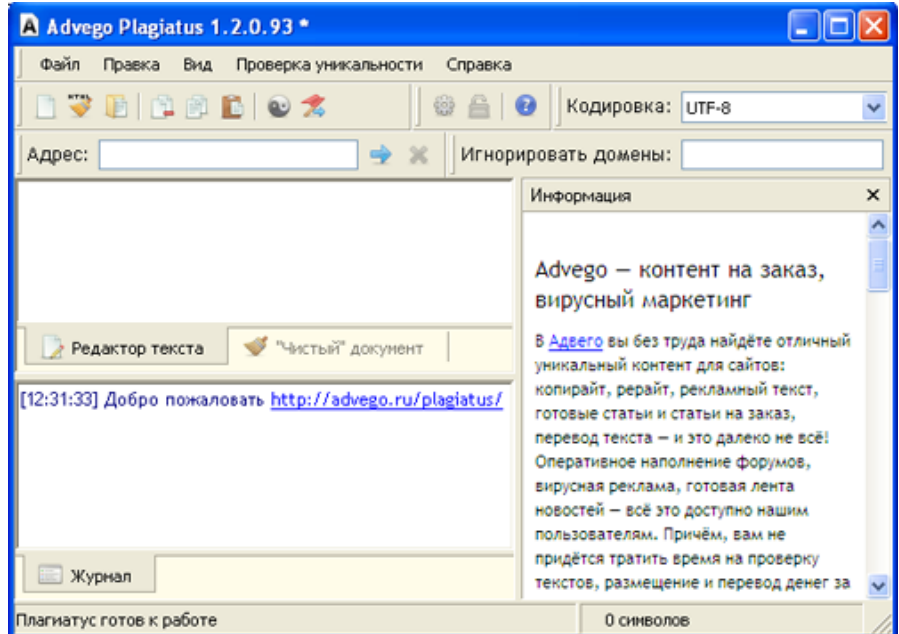

Розташування блоків інтерфейсу:

- 1. Панель управління.
- 2. Робоче поле.
- 3. Поле результатів.
- 4. Блок інформації Advego.

# <span id="page-56-0"></span>4.3.1. Налаштування програми

Програма Advego Plagiatus має досить простий й зрозумілий інтерфейс.

В налаштування програми можна зайти так – Проверка уникальности – Настройки.

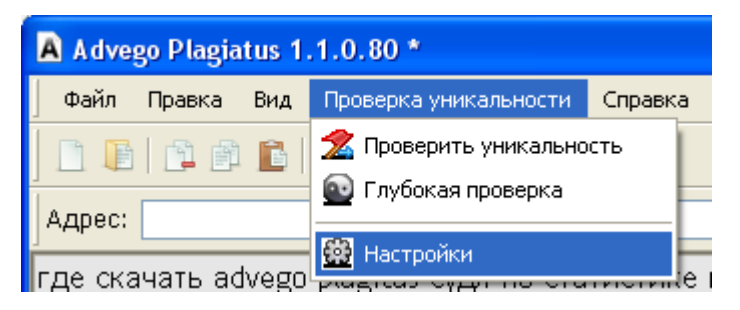

Для перегляду налаштувань програми, натискаємо зверху «Проверка уникальности», у меню, яке з'явилося , «Настройки» і потрапляємо в налаштування програми:

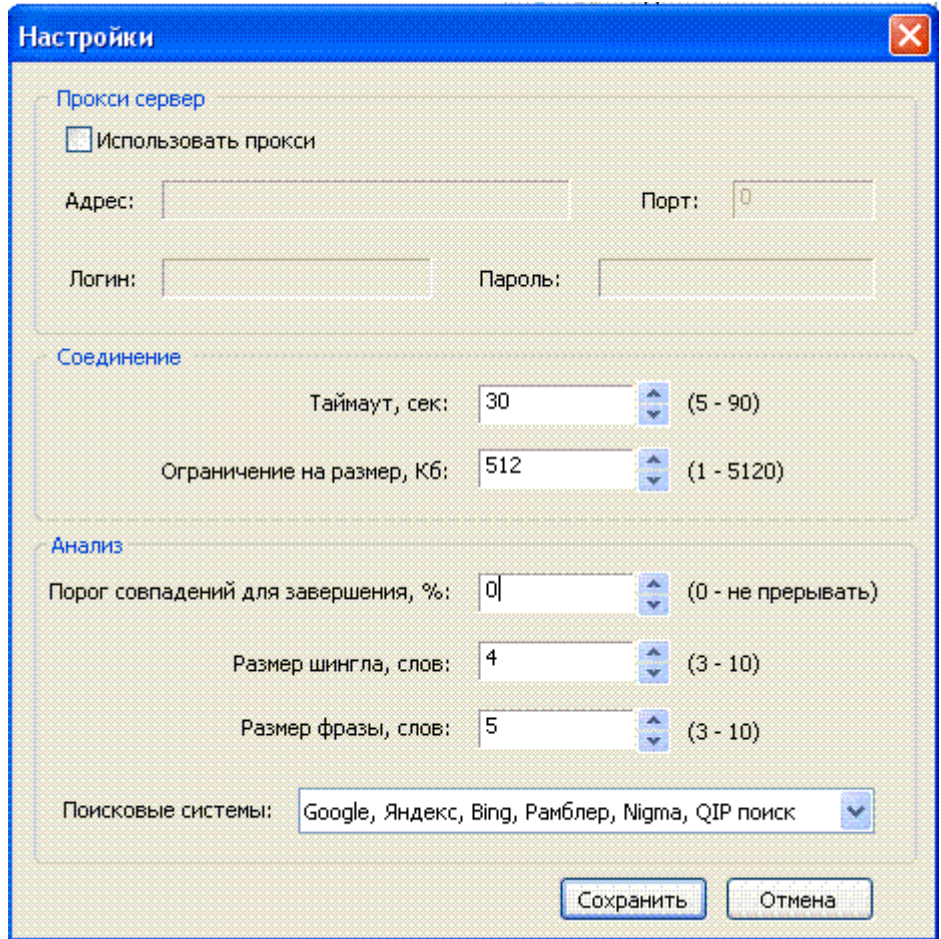

**Таймаут** – скільки секунд програма буде чекати відповіді від серверів. Потрібно регулювати так, щоб звести до мінімуму повідомлення, типу «перевищений інтервал очікування». Якщо таких повідомлень багато – збільшуйте таймаут кроками по 10 секунд і намагайтеся знову. Чим повільніше ваш інтернет, тим більше повинен бути таймаут.

Розмір шингла. **Шингл** – уривок тексту без стоп слів, розділових знаків, прийменників і т.д. Тобто все, що не несе значеннєвого навантаження – прибирається.

Приклад різниці між реченням та шинглом:

Речення: Advego Plagiatus – це програма для перевірки унікальності текстів.

Шингл: Advego Plagiatus програма перевірки унікальності текстів.

Advego Plagitus ділить весь текст на шингли й по черзі відправляє на пошук збігів у пошукові системи.

Розмір шингла – кількість слів у шинглі. Оптимально – зменшити до 4.

Розмір фрази – кількість слів у реченнях, по яких буде вестися пошук. Можна залишити 5, як і встановлено за замовчуванням, або зменшити до 4 для більш суворої перевірки.

Поріг збігів для завершення – відсоток знайдених збігів, при якому програма припиняє перевірку.

У полі «Поисковые системы» – пошуковики, по яких буде вестися пошук. Можна залишити за замовчуванням. Якщо у вас повільний інтернет – залиште тільки Яндекс і Google, цього цілком достатньо.

Програма має безліч різних настройок, але для звичайної перевірки текстів на унікальність можна всі параметри залишити «за замовчуванням».

4.3.2. Робота в програмі

<span id="page-58-0"></span>Робота із програмою досить проста. Ви вставляєте скопійований текст у робоче вікно програми й натискаєте зверху «Проверка уникальности» – «Глубокая проверка». Для одержання найточніших результатів варто скористатися тільки «Глибокою перевіркою», а великі тексти перевіряти шматками по 1500-2000 знаків. Якщо точність результату не так важлива – використовуйте звичайну перевірку, вона відбувається швидше.

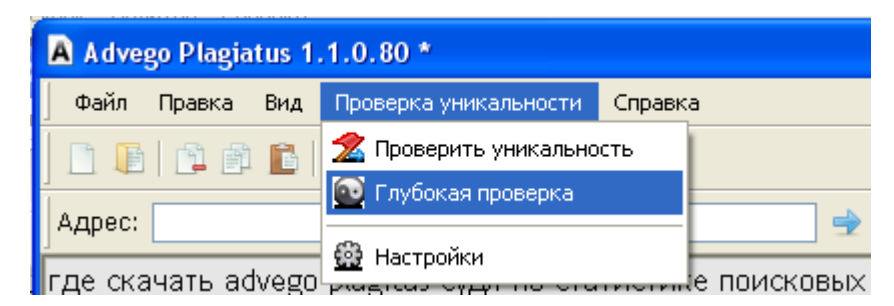

Вибираємо один із варіантів перевірки, після чого Advego plagiatus починає пошук співпадаючих фрагментів тексту в інтернеті. Весь хід пошуку доступний у полі під номером три, сюди виводяться результати й посилання на сайти, що містять збіги.

Коли пошук закінчений перед Вами з'явиться вікно з результатами й вердиктом унікальності. Всі збіги будуть підсвічені жовтим кольором, а текст буде тим жирніше, чим більше збігів.

<span id="page-59-0"></span>**4.4. Загальні рекомендації щодо процесу перевірки тексті на плагіат**

Бажано перевіряти тексти розміром не більше 2000 знаків. Якщо текст більшого об'єму – перевіряйте частинами.

Якщо ви будете перевіряти багато великих текстів один за одним – пошукові системи вас забанять (заблокують). Тому треба робити перерви по 5-10 хвилин і перевіряти текст частинами.

Іноді при перевірці тексту ваш антивірус може видавати повідомлення про наявність вірусів. Не звертайте на це увагу, віруси перебувають на сайтах, які переглядає плагіату й для вашого комп'ютера вони не уявляють ніякої загрози.

## **ТЕРМІНИ І ВИЗНАЧЕННЯ**

<span id="page-60-0"></span>**Автореферат дисертації** – наукове видання у вигляді брошури, що містить складений автором реферат дослідження, який представляється їм для отримання наукового ступеня.

**Бібліографічна посилання** – сукупність бібліографічних відомостей про цитованому, розглянутому або зазначеного документі, необхідних для його ідентифікації та пошуку.

**Бібліографічний апарат видання** – бібліографічні посилання і бібліографічні списки або покажчики, що інформують читача про літературні джерелах твори і про літературу на його тему. Завдання бібліографічного апарату видання – познайомити читача з джерелами цитат, запозичень і дати йому можливість знайти в бібліотеці чи магазині їх, а також видання (твору), рассматривае мі в тексті; проінформувати про лит. базі написаного; допомогти у виборі лит. на тему вироб ведення; дати можливість автору стиснути виклад, відіславши читача до робіт, де затрагі-ваемий їм питання розглянуто більш повно, докладно чи інакше.

**Вторинне джерело** – джерело, створене на основі робіт інших авторів.

**Вторинний текст** – текст, створений на основі переробленої літератури. Представлений конспектами, рефератами, анотаціями тощо У вторинних текстах вже здійснено осмислення ідей, концепцій, запропонованих у текстах першоджерел (див. першоджерело). Ознайомлення з вторинними текстами допомагає непідготовленому читачеві усвідомити термінологію, основні ідеї першоджерела.

**Гарнітура** – комплект шрифтів одного малюнка, але різних розмірів і креслень. Рекомендована гарнітура для оформлення студентських наукових робіт: Times New Roman.

**Дисертація** – 1. Опубліковане у вигляді книги, її складової частини або складової частини серійного видання наук. твору, представлене до захисту на здобуття наукового ступеня кандидата або доктора к.-л. наук. 2.

Неопубліковане наук. введення, представлене фахівцем або наук. працівником до захисту на здобуття наукового ступеня кандидата або доктора к.-л. наук.

**Індекс цитування наукових статей** (ІЦ) – показник, який вказує на значимість даної статті і обчислюється на основі наступних публікацій, що посилаються на дану роботу.

**Індекс цитованості** – прийнята в науковому світі міра значущості праць якого-небудь ученого. Величина індексу цитованості визначається кількістю посилань на цю працю (або прізвище) в інших джерелах.

**Імпакт-фактор** (ІФ або IF) – чисельний показник важливості наукового журналу.

**Інтерліньяж** – міжрядковий пробіл, відстань між надрукованими рядками.

**Лапки** – парний знак пунктуації, що вживається для виділення назв, прямій мові, цитат, для підкреслення іронічного використання слова або словосполучення та ін.. Лапки бувають зазвичай двох малюнків: « » – т. зв. ялиночки і " " – т. зв. лапки. Якщо всередині тексту, взятого в лапки, зустрічаються слова і словосполучення, в свою чергу взяті в лапки, то прийнято ставити внутрішні лапки іншого малюнка, ніж зовнішні (наприклад, при зовнішніх ялиночках внутрішні лапки).

**Квадратні дужки**, або прямі дужки – парний знак пунктуації. Квадратні дужки в тексті видання використовуються для позначення цифрових посилань на записи у списку використаних джерел, а також при виділенні в тексті дрібних цитат.

**Кегль** – розмір, за яким розрізняють шрифти всередині однієї гарнітури. Він позначає висоту букв і знаків, включаючи пробіли над і під ними. Кегль вимірюється в пунктах і позначається цифрами, які визначають число пунктів у ньому.

**Колонтитул** – довідковий рядок над текстом (під текстом або збоку від нього) сторінки, яка вказує на її зміст. Зазвичай розміщується на кожній сторінці та допомагає читачеві орієнтуватися в змісті тексту на сторінці.

**Парафраз** – переказ, виклад тексту своїми словами.

**Першоджерело** (первинне джерело, первинний текст) – оригінальний авторський текст.

**Плагіат** – умисне привласнення авторства чужого твору науки або мистецтва чи винаходи.

**Прописна буква** (заголовна літера) – буква збільшеного в порівнянні з малої буквою розміру, а в ряді випадків володіє і іншими графемами. Прописна буква вживається на початку першого слова речення після крапки, на початку власного імені або на початку всіх слів, що складають власне ім'я. Прописна буква використовуються також для набору виділень, заголовків, заголовків, колонтитулів і т. д.

**Псевдонім** – не справжнє, а вигадане ім'я автора, під яким він публікує свій твір.

**Публіцистика** – специфічний рід літератури, який розглядає актуальні проблеми життя і діяльності суспільства, його культуру, політику, філософію, економіку та ін.

**Мала літера** – буква, яка за своїм розміром менше прописної (великої) літери і іноді відрізняється від неї і по малюнку (графемі). З маленької літери набирають, як правило, слова всередині речення, якщо вони не є власними іменами, які починаються з великої літери, або тими ініціальними абревіатурами, що пишуться прописними буквами.

**Посилання** – це вказівка на джерело інформації, що приводиться (зовнішнє посилання) чи запис, що зв'язує між собою частини документа – посилання на розділи, малюнки, таблиці, формули, додатки і т.д. (внутрішнє посилання).

**Титульний лист** – як правило, початковий книжковий аркуш видань, на якому розміщують основні вихідні відомості, титул видання, що дозволяють відрізнити його від всіх інших, тобто ідентифікувати, і служить основним джерелом для бібліографічного опису.

**Кутові дужки**, або ламані дужки – парний знак, в який беруть три крапки, що показує в цитаті знак, складову або ціле речення або фразу, або кілька речень (фраз).

**Цитата** – це дослівне відтворення фрагмента якогось тексту з обов'язковим посиланням на джерело.